## **Analiza nestacionarnih pojava pri puštanju vrelovoda u rad**

#### **Heinrich, Ivan**

#### **Undergraduate thesis / Završni rad**

**2023**

*Degree Grantor / Ustanova koja je dodijelila akademski / stručni stupanj:* **University of Zagreb, Faculty of Mechanical Engineering and Naval Architecture / Sveučilište u Zagrebu, Fakultet strojarstva i brodogradnje**

*Permanent link / Trajna poveznica:* <https://urn.nsk.hr/urn:nbn:hr:235:332366>

*Rights / Prava:* [In copyright](http://rightsstatements.org/vocab/InC/1.0/) / [Zaštićeno autorskim pravom.](http://rightsstatements.org/vocab/InC/1.0/)

*Download date / Datum preuzimanja:* **2024-07-25**

*Repository / Repozitorij:*

[Repository of Faculty of Mechanical Engineering](https://repozitorij.fsb.unizg.hr) [and Naval Architecture University of Zagreb](https://repozitorij.fsb.unizg.hr)

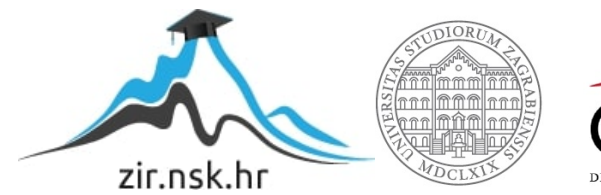

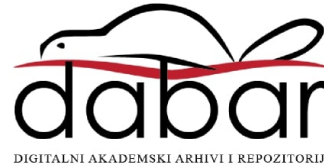

SVEUČILIŠTE U ZAGREBU FAKULTET STROJARSTVA I BRODOGRADNJE

# **ZAVRŠNI RAD**

**Ivan Heinrich**

Zagreb, 2023.

SVEUČILIŠTE U ZAGREBU FAKULTET STROJARSTVA I BRODOGRADNJE

## **ZAVRŠNI RAD**

Mentori: Student:

Prof. dr. sc. Ivo Džijan, dipl. ing. Ivan Heinrich

Zagreb, 2023.

Izjavljujem da sam ovaj rad izradio samostalno koristeći znanja stečena tijekom studija i navedenu literaturu.

Zahvaljujem se svim kolegama i profesorima koji su mi tijekom studiranja srdačno davali savjete i pomagali mi u stjecanju znanja. Posebno se zahvaljujem svojem mentoru Ivi Džijanu koji mi je omogućio da se bavim ovom zanimljivom temom i pružio svu potrebnu pomoć koja mi je prilikom izrade ovog rada trebala. Zahvaljujem se svojoj obitelji, prijateljima i djevojci koji su mi svo ovo vrijeme davali podršku.

Ivan Heinrich

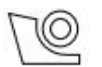

#### SVEUČILIŠTE U ZAGREBU **FAKULTET STROJARSTVA I BRODOGRADNJE**

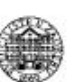

Središnje povjerenstvo za završne i diplomske ispite

Povjerenstvo za završne i diplomske ispite studija strojarstva za smjerove:

Procesno-energetski, konstrukcijski, inženjersko modeliranje i računalne simulacije i brodostrojarski

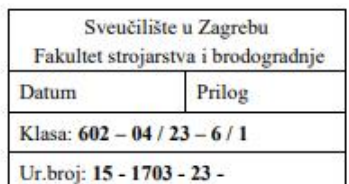

## **ZAVRŠNI ZADATAK**

Student:

JMBAG: 0195037419

Naslov rada na Analiza nestacionarnih pojava pri puštanju vrelovoda u rad hrvatskom jeziku:

**Ivan Heinrich** 

Naslov rada na Analysis of transient flow during putting the hot water pipeline into engleskom jeziku: operation

Opis zadatka:

Do nestacionarnog strujanja dolazi pri nagloj promjeni režima strujanja u cjevovodnim sustavima. Jedan od mogućih uzroka nestacionarnog strujanja u cjevovodu je puštanje vrelovoda u rad.

U radu je potrebno definirati matematički model nestacionarnog strujanja u cjevovodu s ventilom za puštanje u rad vrelovoda. Dobiveni model treba testirati primjenom numeričke metode karakteristika na konkretnom primjeru.

Rad treba sadržavati:

- 1. Uvod s opisom različitih vrsta cjevovoda.
- 2. Opis i analizu rada različitih vrsta ventila te definiciju rubnog uvjeta ventila.
- 3. Opis načina puštanja vrelovoda u rad.
- 4. Prikaz metode karakteristika za proračun nestacionarnog strujanja u cjevovodnom sustavu.
- 5. Rezultate analize nestacionarnih pojava pri različitim režimima puštanja vrelovoda u rad.
- 6. Diskusiju rezultata i zaključke.

Rezultate proračuna treba prikazati odgovarajućim tablicama, dijagramima i slikama.

U radu je potrebno navesti korištenu literaturu i eventualno dobivenu pomoć.

Zadatak zadan:

30.11.2022.

Datum predaje rada:

1. rok: 20. 2. 2023. 2. rok (izvanredni): 10. 7. 2023. 3. rok: 18. 9. 2023.

Zadatak zadao:

Prof. dr. sc. Ivo Džijan

Predviđeni datumi obrane:

1. rok: 27. 2. - 3. 3. 2023. 2. rok (izvanredni): 14. 7. 2023. 3. rok: 25. 9. - 29. 9. 2023.

Predsjednik Povjerenstva:

Prof. dr. sc. Vladimir Soldo

## <span id="page-5-0"></span>SADRŽAJ

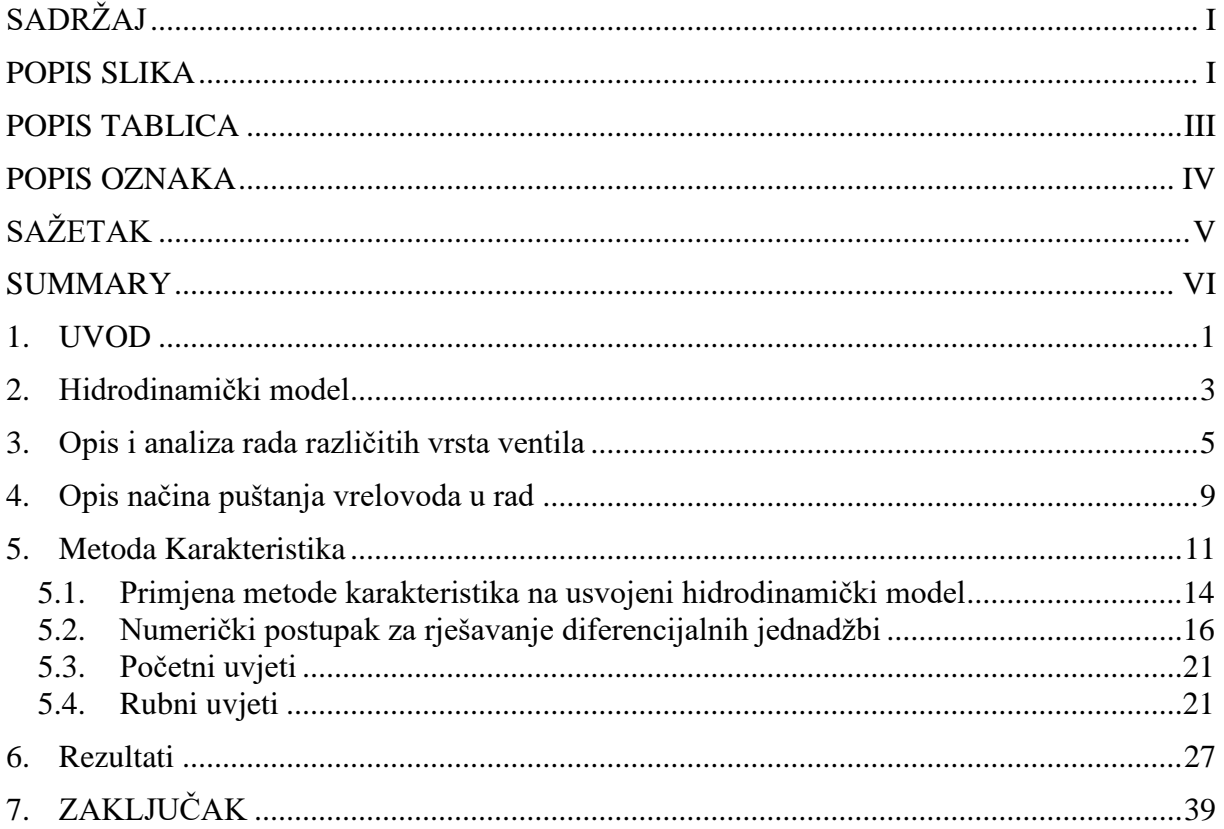

## <span id="page-6-0"></span>**POPIS SLIKA**

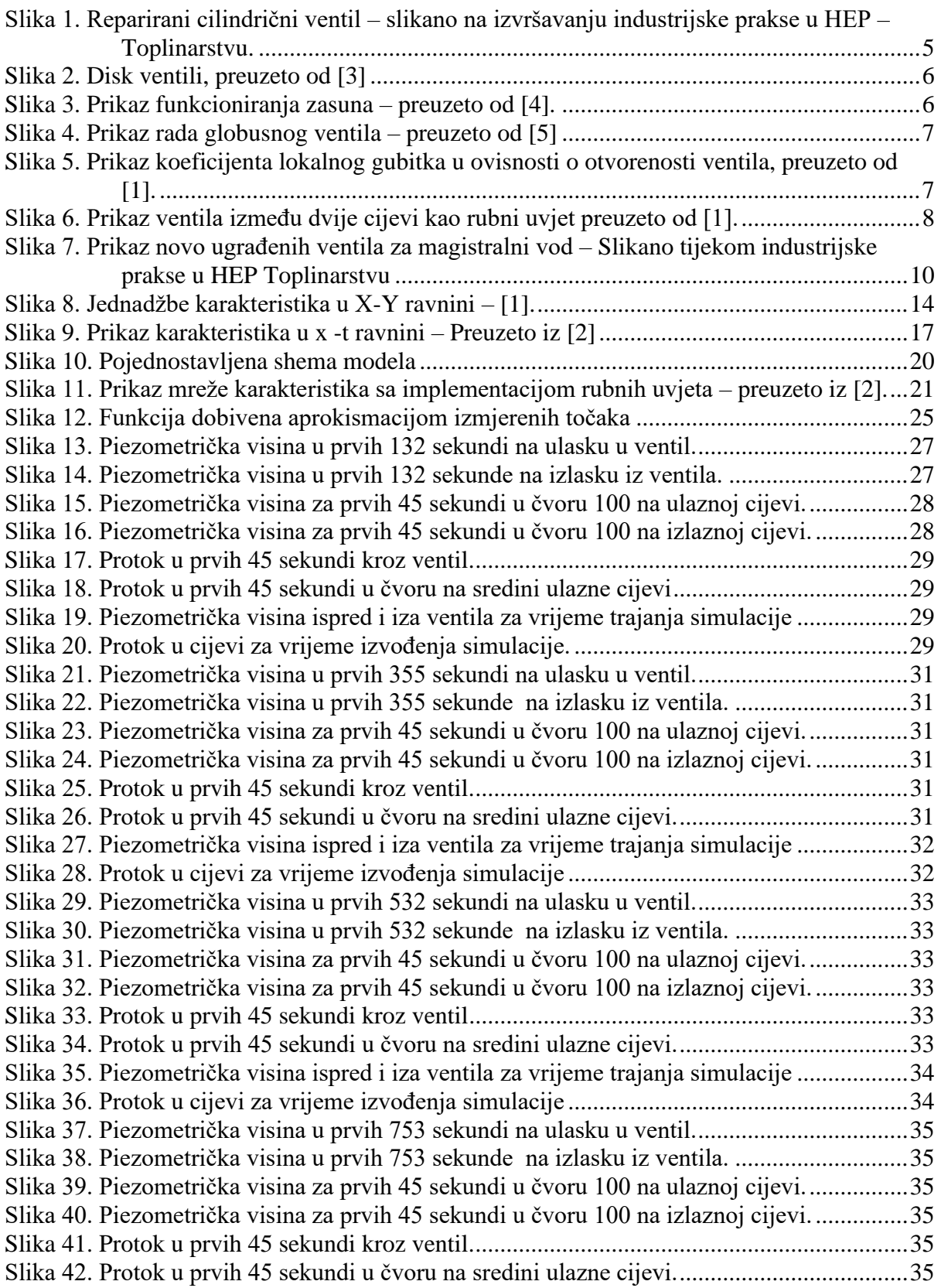

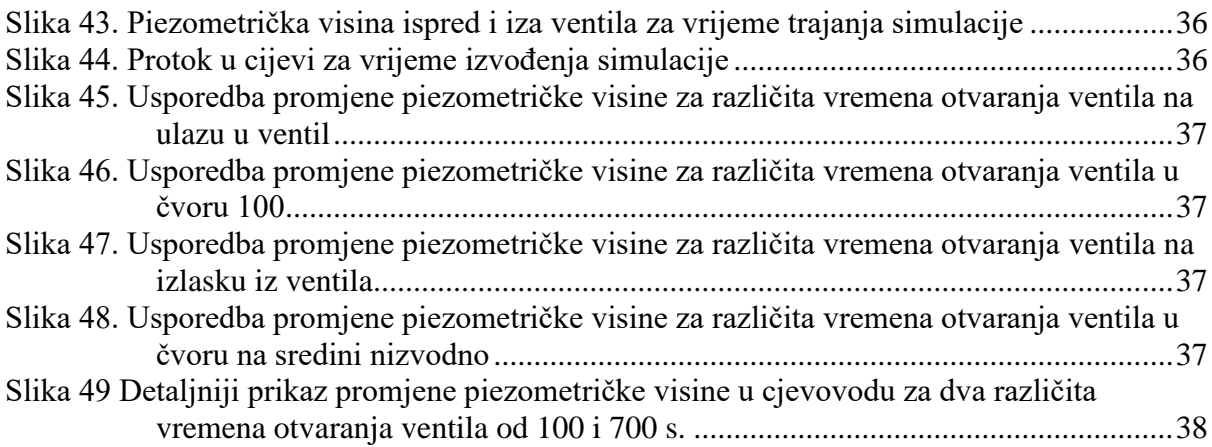

## <span id="page-8-0"></span>**POPIS TABLICA**

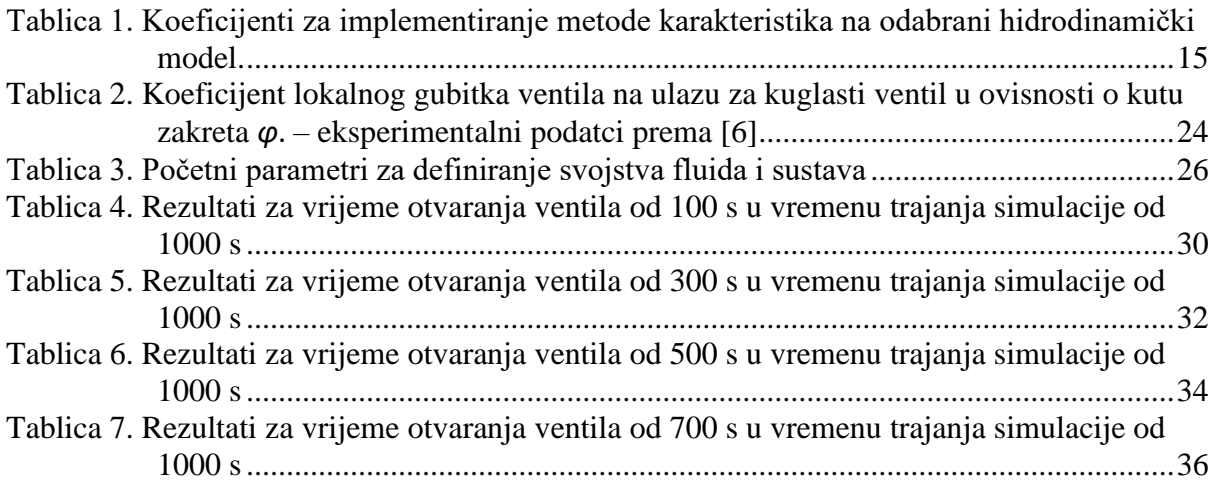

## <span id="page-9-0"></span>**POPIS OZNAKA**

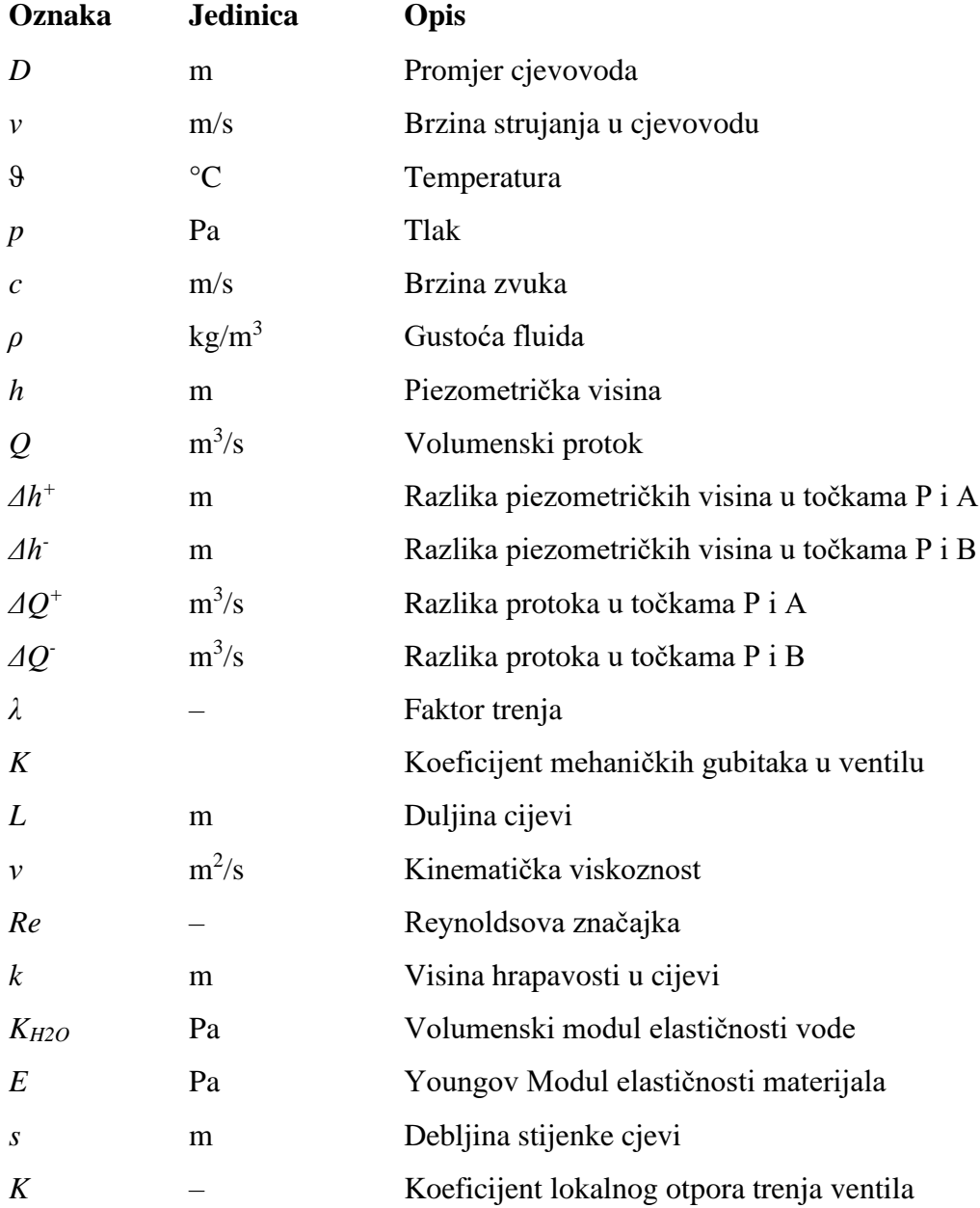

## <span id="page-10-0"></span>**SAŽETAK**

U radu su analizirane prijelazne pojave koje nastaju prilikom puštanja segmenta vrelovodne mreže u rad. Dan je opis dijelova mreže koji se puštaju u rad zajedno s protokolom puštanja dionice te je izveden matematički model nestacionarnog strujanja kapljevine koji se rješava numeričkom metodom karakteristika. Na kraju su dani rezultati u kojima su uspoređene nestacionarne pojave za više različitih vremena otvaranja kuglastog ventila čija je promjena koeficijenta lokalnog gubitka poznata. Ti rezultati pokazuju da se za različita vremena otvaranja ventila tijekom puštanja vrelovoda u rad ne pojavljuju pulsacije tlaka koje bi mogle biti opasne za rad i funkcionalnost vrelovoda.

Ključne riječi: Prijelazne pojave, Vrelovod, Metoda karakteristika, Vrijeme otvaranja ventila, Piezometrička visina

## <span id="page-11-0"></span>**SUMMARY**

In the work, transient phenomena occurring during the commissioning of a heating network segment were analyzed. A description of the network components that are put into operation, along with the commissioning protocol of the section, was provided, and a mathematical model of unsteady fluid flow was derived, solved using the method of characteristics. Finally, the results were presented, comparing unsteady phenomena for various times of opening the ball valve, whose change in the coefficient of local mechanical loss is known. These results indicate that for different valve opening times during the commissioning of the heating network, pressure pulsations that could be dangerous for the operation and functionality of the network do not occur.

Key words: Transient phenomena, Hot water pipe, Method of characteristics, Valve opening time, Piezometric height

## <span id="page-12-0"></span>**1. UVOD**

Cjevovod se sastoji od spojenih cijevi koje služe za prijenos različitih tvari, najčešće tekućina. Njihova upotreba je izuzetno raznolika, uključujući naftne i plinske cjevovode, cjevovode za otpadne vode, vodovode, parovode i naravno, vrelovode.

Vrelovodna mreža, primjerice, koristi se za prijenos vrele vode, kako naziv i sugerira. Te mreže imaju široku primjenu, od industrije do kućanstava, čineći vrelovode ključnim dijelom infrastrukture.

Vrelovodna mreža se sastoji od cijevi različitih promjera. Razlikujemo cijevi velikih promjera ( $D = 0.8$  m) koje se koriste kao magistralne cijevi za protok fluida, te manje cijevi  $(D = 0.02 \text{ m})$  koje unutar naselja distribuiraju vrelu vodu.

S obzirom na visoku temperaturu fluida u vrelovodima u odnosu na okolinu, ključno je da su dobro izolirani kako bi se smanjili gubici topline tijekom transporta. Ovaj aspekt omogućava da se vrelovod promatra kao izoterman sustav, gdje se gubici u toplini zanemaruju sve do trenutka kada fluid stigne do korisnika. Važno je napomenuti da se unutar vrelovoda ipak događaju promjene temperature ovisno o sezoni i energetskim zahtjevima.

U vrijeme grijanja, kad su vanjske temperature niske (npr.  $\theta_{\text{okoliša zima}} = -15^{\circ}\text{C}$ ), temperatura ulaznog fluida u primarni krug vrelovoda održava se oko  $\theta_{\text{ulaz-primar}} = 120^{\circ}$ C. Tlak varira unutar raspona p<sub>ulaz primar</sub> = 6 bar do p<sub>ulaz primar</sub> = 14 bar tijekom dana, s padom na pulaz primar = 7 bar noću. Povratna temperatura ne smije prijeći  $\vartheta_{\text{povrat-prima}} = 70^{\circ}\text{C}$ , uz prateći tlak  $p_{\text{povrat}} = 1.5$  bar.

Ljeti, kad su vanjske temperature više (npr. 9 <sub>okoliša ljeto</sub> = 15°C), ulazna temperatura u primarni krug iz toplane održava se na  $\theta$  ulaz-primar = 70°C, uz tlak p ulaz primar = 7 bar, tijekom dana i noći. Iako povratna temperatura nije precizno definirana, važno je da ne pređe  $\theta$  izlaz-primar = 70°C, uz prateći tlak p izlaz primar = 1,5 bar.

Brzina vode unutar vrelovoda varira ovisno o veličini cijevi. Na primjer, u glavnim cijevima (magistralne cijevi) postižu se brzine vode do *v* = 3,5 m/s, dok su brzine kroz manje cijevi niže, do  $v = 0.5$  m/s.

Mrežu često čine i ventili. Njihovo otvaranje i zatvaranje uzrokuje lokalne mehaničke gubitke. Ovi procesi se javljaju često prilikom održavanja, stvarajući potrebu za proučavanjem nestacionarnih pojava koje se događaju prilikom puštanja mreže u rad.

Cilj ovog istraživanja je modelirati dio vrelovodne mreže tijekom puštanja u rad, s posebnim naglaskom na analizi promjena piezometričke visine fluida na različitim mjestima, kako u prostoru tako i tijekom vremena. Ova analiza ima za svrhu osvijetliti utjecaj otvaranja ventila i promjena režima rada na dinamiku mreže.

#### <span id="page-14-0"></span>**2. Hidrodinamički model**

U okviru ovog rada, usvojit će se jednodimenzijsko izotermno nestacionarno strujanje slabo stlačivog fluida. Pretpostavke uz model koje se podrazumijevaju su:

- 1. Izotermno Fluid struji pri konstantnoj temperaturi (*T*=konst.) a unutrašnja energija je konstantna,  $U =$ konst.
- 2. Promjena gustoće kapljevine zavisno o tlaku definirana je izrazom za brzinu zvuka

$$
dp = c^2 d\rho \tag{1.1}
$$

- 3. Za elastični cjevovod kruto vezan na podlogu uvodi se pretpostavka  $R = R(t), L \neq L(t)$
- 4. Model jednodimenzijskog strujanja:
- Od masenih sila djeluje samo gravitacija  $f_i = g_i = (0 \quad 0 \quad -g)$
- U poprečnom presjeku cijevi gustoća, tlak i ostala fizikalna svojstva su uniformna.
- Promjene fizikalnih veličina poprečno na smjer strujanja zanemarive su u odnosu na promjene u smjeru strujanja.
- Relativna promjena poprečnog presjeka je mala.
- Radijus zakrivljenosti osi cijevi je velik u odnosu na karakterističnu linearnu dimenziju poprečnog presjeka.
- Profili svih fizikalnih veličina na poprečnom presjeku neznatno mijenjaju smjer strujanja.

Jednadžbe koje će biti korištene u ovom radu su:

• Jednadžba kontinuiteta:

$$
v\frac{\partial h}{\partial x} + \frac{\partial h}{\partial t} + \frac{c^2}{g}\frac{\partial v}{\partial x} - v\frac{\partial z}{\partial x} = 0
$$
\n(1.2)

• Jednadžba količine gibanja:

$$
\frac{\partial h}{\partial x} + \frac{v}{g} \frac{\partial h}{\partial t} + \frac{1}{g} \frac{c^2}{g} \frac{\partial v}{\partial x} + \lambda \frac{v|v|}{2gD} = 0
$$
\n(1.3)

• Izraz za izračunavanje faktora trenja λ:

$$
\lambda = \frac{1,325}{\left(ln\left(\frac{k}{3,7 \cdot D} + \frac{5,74}{Re^{0,9}}\right)\right)^2}
$$
\n(1.4)

• Izraz za brzinu zvuka:

$$
c = \sqrt{\frac{1}{\rho \left(\frac{1}{K_{H2O}} + \frac{D}{E \cdot s}\right)}}
$$
(1.5)

Gdje je *D* promjer cijevi, s debljina stijenke, *E* Youngov modul elastičnosti,  $K_{H2O}$ Volumenski modul elastičnosti vode.

Sam postupak izvođenja jednadžbi (1.2) i (1.3), te izraza za brzinu zvuka (1.5) moguće je naći u [1].

## <span id="page-16-0"></span>**3. Opis i analiza rada različitih vrsta ventila**

Postoji više različitih tipova ventila koji se mogu klasificirati prema njihovim oblicima: cilindrični, kuglasti, zasuni, globusni ventili te ventili u obliku diska. Iako se oblici i mehanizmi ovih ventila razlikuju, svi imaju istu osnovnu funkciju - otvaranje i zatvaranje dijelova mreže. No, osim njihove primarne svrhe, svi ventili također imaju zajedničku karakteristiku, a to je da uzrokuju gubitke u strujanju fluida. U okviru ovog rada, fokusirat ćemo se na prikazivanje diskastih i kuglastih ventila, koji će biti detaljnije analizirani.

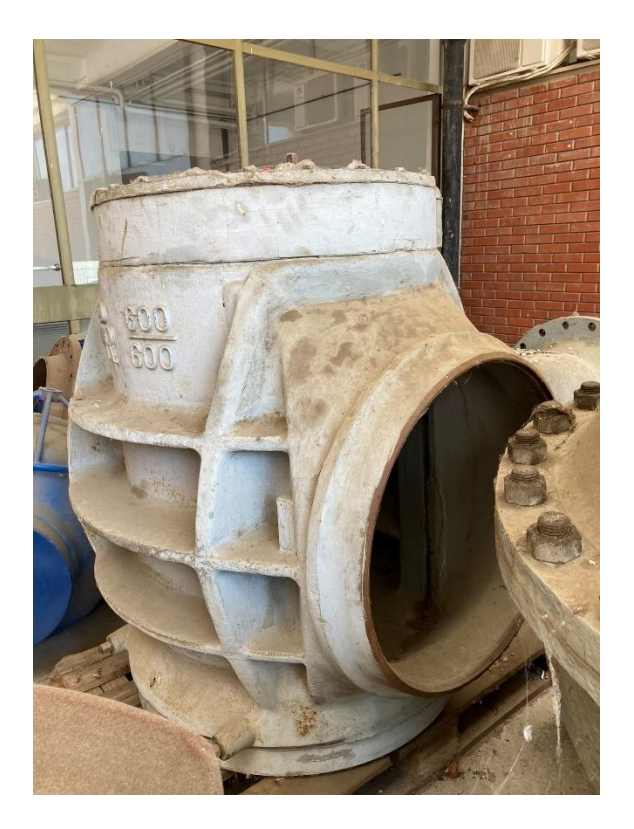

**Slika 1. Reparirani cilindrični ventil – slikano na izvršavanju industrijske prakse u HEP – Toplinarstvu.**

<span id="page-16-1"></span>Cilindrični ventil je prikazan na Slici 1. Unutar ventila se nalazi rotirajući mehanizam koji svojim okretanjem oblikom zatvara raspoloživ presjek strujanju. Kako se poprečni presjek strujanja smanjuje, tako se lokalno u ventilu mijenja slika strujanja što povećava koeficijent lokalnog gubitka ventila. Iako ova dva tipa ventila imaju slične funkcionalnosti, razlikuju se po obliku unutarnjeg elementa koji rotiranjem zatvara poprečni presjek strujanju. (kugla ili cilindar).

Diskasti ventili imaju disk unutar strujnog prostora, koji se pruža u smjeru strujanja kada je ventil potpuno otvoren, a suprotno kad je zatvoren.

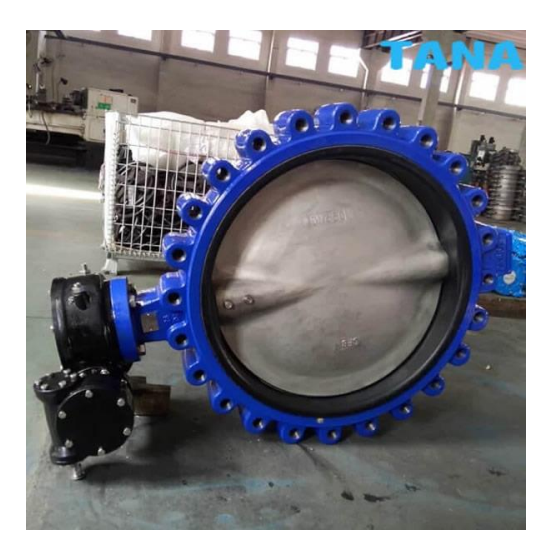

**Slika 2. Disk ventili, preuzeto od [3]**

<span id="page-17-0"></span>Također, zasuni djeluju tako da se prilikom zatvaranja ventila stvara pregrada unutar strujnog prostora kao što je prikazano na slici 3:

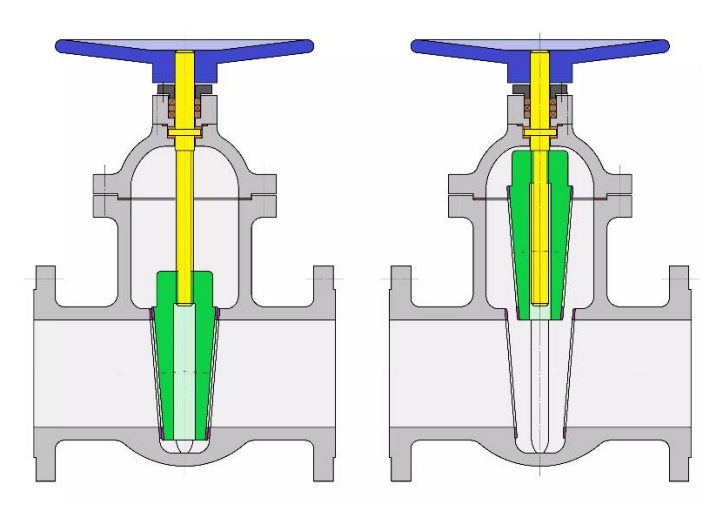

**Slika 3. Prikaz funkcioniranja zasuna – preuzeto od [4].**

<span id="page-17-1"></span>Globusni ventili funkcioniraju tako da pomoću vretena zatvore prostor strujanju budući da je ventil tako izveden kako bi se takav način zatvaranja mogao omogućiti kao što je prikazano na slici 4:

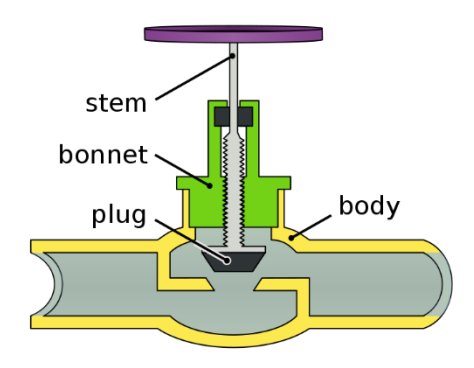

**Slika 4. Prikaz rada globusnog ventila – preuzeto od [5]**

<span id="page-18-0"></span>Pored oblika i mehanizma, ventili se razlikuju i prema načinu upravljanja (ručno ili motorizirano) te prema njihovoj lokaciji unutar mreže. Na primjer, kuglasti, cilindrični i diskasti ventili obično se koriste na većim magistralnim cjevovodima, dok ostale vrste ventila nalazimo u manjim cijevima. Ovi parametri također utječu na brzinu otvaranja ventila, što ima značajan utjecaj na prijelazne pojave u cjevovodu.

Pad piezometričke visine kroz ventil računa se prema izrazu:

$$
h_f = K \frac{Q^2}{2gA^2} = \frac{p_1 - p_2}{\rho g} \tag{1.6}
$$

gdje je:

*K* koeficijent lokalnog gubitka ventila

Vrijednosti *K* variraju od najnižih vrijednosti reda veličine jedinice u otvorenom stanju, pa sve do beskonačno u zatvarenom stanju ventila, kao što prikazuje slika 5:

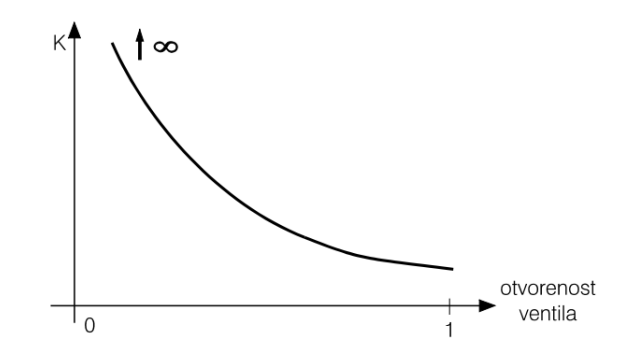

<span id="page-18-1"></span>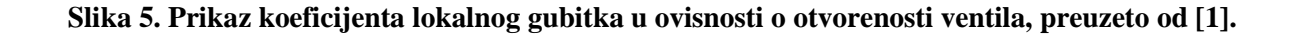

Ventil može biti smješten unutar cjevovoda ili neposredno uz spremnik.

U okviru ovog rada, usredotočit ćemo se na situaciju u kojoj se ventil nalazi unutar cjevovoda. Za analizu ventila koristit ćemo jednadžbe kontinuiteta i količine gibanja. Iz ovih jednadžbi možemo izvesti izraze koji će biti implementirani unutar metode karakteristika. Detaljnije objašnjenje ovog pristupa bit će dostupno u narednim dijelovima ovog rada.

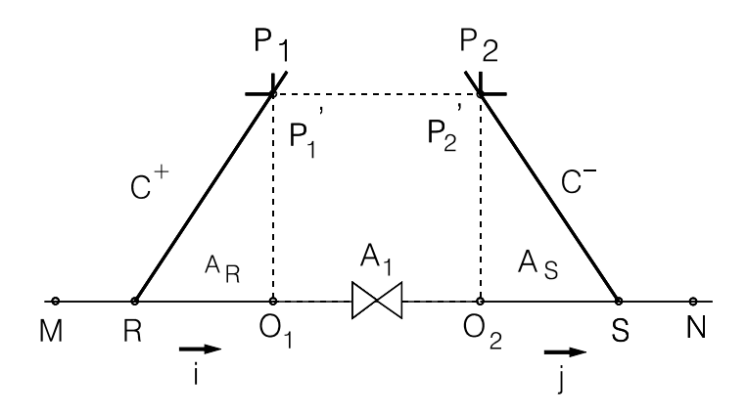

**Slika 6. Prikaz ventila između dvije cijevi kao rubni uvjet preuzeto od [1].**

<span id="page-19-0"></span>Budući da je ventil smješten između dva dijela cjevovoda, primijenit ćemo pozitivnu karakteristiku na izlazu iz cijevi, koja će biti definirana iz točke P1. S druge strane, na ulazu u cijev, koristit ćemo negativnu karakteristiku koja će biti određena iz točke P2. Ove karakteristike će biti detaljnije objašnjene u narednim dijelovima rada, pružajući dublje razumijevanje načina na koji se ventil ponaša unutar strujanja fluida u cjevovodu.

Jednadžba kontinuiteta za sustav prema slici 6:

$$
A_{R}v_{P1} = A_{S}v_{P2} = A_{1}v'_{P1} = A_{1}v'_{P2}
$$
\n(1.7)

i izraz za pad tlaka na ventilu (1.6):

$$
h_f = h_{P1}' - h_{P2}' = K \frac{Q^2}{2gA^2}
$$

Prilikom nabrajanja rubnih uvjeta iskorištena je pretpostavka da su ulazne i izlazne površine ventila podjednake.

U slučaju otvaranja ventila, brzina  $v_{P1}$  je promjenjiva u vremenu.

Prema [1] otvaranje ventila je moguće simulirati na dva načina.

- 1. Modeliranje promjene koeficijenta lokalnog otpora ventila
- 2. Propisivanje promjene brzine zatvaranja u vremenu

### <span id="page-20-0"></span>**4. Opis načina puštanja vrelovoda u rad**

Unutar opsega ovog rada detaljno ćemo analizirati postupak puštanja u rad vrelovoda, uzimajući u obzir različite aspekte i uvjete koji se primjenjuju na vrelovodne mreže. Vrelovod, kao sustav, sastoji se od primarnog i sekundarnog kruga. Primarni krug povezan je s toplanom i toplinskim stanicama, pri čemu se na povratnom dijelu primarnog kruga održava tlak na pragu toplane, dok se na ulazu u vrelovod tlak mijenja ovisno o režimu rada i okolišnoj temperaturi. Sekundarni krug povezan je s potrošačem.

Način puštanja vrelovoda u rad ovisi o vrsti vrelovodne mreže i poziciji segmenta koji se pušta u rad. Ako se primarni krug otvara, potrebno je osigurati nizvodne uvjete kako bi se izbjegli hidraulički udari. Ako se pušta povratna strana primarnog kruga, mora se osigurati dovoljan protok vode na izlasku iz dovodne cijevi.

Kod magistralnih vrelovodnih vodova, proces puštanja u rad je složen i dugotrajan. Ovo je zbog ograničenog kapaciteta vode unutar toplane. Voda mora biti demineralizirana kako bi se spriječilo taloženje kamenca unutar vrelovodne mreže.

Postupak počinje ispunjavanjem segmenta mreže koji se pušta u rad putem paralelnog cjevovoda manjeg promjera poznatog kao "bypass". Prije otvaranja "bypass" cjevovoda, toplana mora biti obaviještena kako bi pripremila višak vode za taj dio mreže. Otvorenjem "bypass" cjevovoda, voda ulazi u cijev, stlačuje zrak i povisuje temperaturu cijevi. Nakon uklanjanja zraka iz sustava putem odzračnih ventila, započinje nadopunjavanje vrelovoda sve dok se tlakovi ispred i iza ventila ne izjednače.

Kada se postigne ujednačenost tlakova, otvara se ventil. Otvaranje kuglastog ventila može biti brzo i potpuno, čime se umanjuju gubici. No, kod velikih vrelovodnih mreža, proces otvaranja može trajati i do 1 sat, ukoliko je osigurana izjednačenost tlakova, a ovisno o veličini segmenta.

Brzine unutar cjevovodne mreže prate se tijekom rada kako bi se osiguralo da ne prelaze stacionarne brzine. Ovaj cjeloviti proces puštanja vrelovoda u rad osigurava pravilno funkcioniranje sustava uzimajući u obzir kompleksne hidrodinamičke faktore.

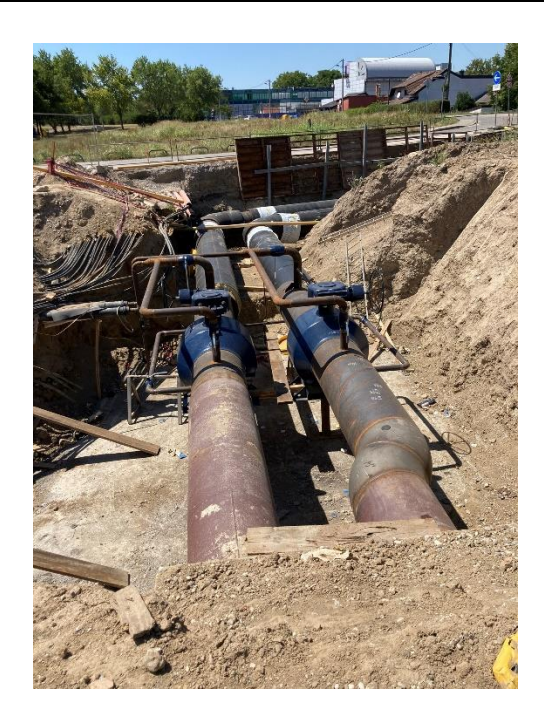

**Slika 7. Prikaz novo ugrađenih ventila za magistralni vod – Slikano tijekom industrijske prakse u HEP Toplinarstvu**

<span id="page-21-0"></span>Na slici 7. se vidi "bypass" cjevovod koji zaobilazi u ovom slučaju ventil. Vidljivo je kako je "bypass" cjevovod puno manjih dimenzija od same vrelovodne mreže, što ujedno i umanjuje veličinu nestacionarnih pojava uzrokovanih puštanjem vode pod visokim tlakom u cijev koja se nalazi pod atmosferskim tlakom.

#### <span id="page-22-0"></span>**5. Metoda Karakteristika**

Numerička metoda kojom se provodi transformacija parcijalnih diferencijalnih jednadžbi u obične diferencijalne jednadžbe naziva se metoda karakteristika. Ova metoda omogućava pretvaranje parcijalnih diferencijalnih jednadžbi u karakterističan oblik te pronalaženje jednadžbi karakteristika - linija u ravnini X-Y duž kojih vrijede obične diferencijalne jednadžbe. Postupak dobivanja običnih diferencijalnih jednadžbi obično se provodi primjenom numeričkih tehnika.

U slučaju sustava od dvije nelinearne nehomogene parcijalne diferencijalne jednadžbe prvog reda općenitog oblika, postupak bi se mogao izvoditi na sljedeći način:

$$
L_1 \equiv A_1 \frac{\partial U}{\partial X} + B_1 \frac{\partial U}{\partial Y} + C_1 \frac{\partial V}{\partial X} + D_1 \frac{\partial V}{\partial Y} + E_1 = 0 \tag{1.8}
$$

$$
L_2 \equiv A_2 \frac{\partial U}{\partial X} + B_2 \frac{\partial U}{\partial Y} + C_2 \frac{\partial V}{\partial X} + D_2 \frac{\partial V}{\partial Y} + E_2 = 0
$$
\n(1.9)

Gdje su:

- *U* i *V* zavisne varijable
- *X* i *Y* nezavisne varijable
- Ostale konstante  $A_1, A_2, B_1, B_2, C_1, C_2, D_1, D_2, E_1, E_2$  prestavljaju poznate funkcije od *U*, *V*, *X*, *Y*.

Potrebno je naći rješenje sustava: *U*=*U*(*X*,*Y*), *V*=*V*(*X*,*Y*)

Metodom karakteristika dobivamo obične diferencijalne jednadžbe koje povezuju zavisne i nezavisne varijable uzduž karakteristika, pa umjesto parcijalnih derivacija ostaju samo totalni diferencijali.

$$
dU = \frac{\partial U}{\partial X} + \frac{\partial U}{\partial Y} \tag{1.10}
$$

$$
dV = \frac{\partial V}{\partial X} + \frac{\partial V}{\partial Y}
$$
 (1.11)

Korištenjem linearne kombinacije polaznih jednadžbi dobivamo karakterističan oblik jednadžbe:

$$
L = \sigma_1 L_1 + \sigma_2 L_2 \tag{1.12}
$$

Gdje su  $\sigma_1$  i  $\sigma_2$  multiplikatori koji se biraju tako da se u jednadžbi pojavljuju samo totalni diferencijali  $dU$  i  $dV$ , tj.  $L = M dU + N dV + I dx$ 

Ako se uvrste jednadžbe (1.8), (1.9) u jednadžbu (1.12) dobiva se:

$$
L = (\sigma_1 A_1 + \sigma_2 A_2) \left[ \frac{\partial U}{\partial X} + \frac{\sigma_1 B_1 + \sigma_2 B_2}{\sigma_1 A_1 + \sigma_2 A_2} \frac{\partial U}{\partial X} \right] + (\sigma_1 C_1 + \sigma_2 C_2) \left[ \frac{\partial V}{\partial X} + \frac{\sigma_1 D_1 + \sigma_2 D_2}{\sigma_1 C_1 + \sigma_2 C_2} \frac{\partial V}{\partial X} \right] + (\sigma_1 E_1 + \sigma_2 E_2)
$$
(1.13)

U jednadžbi (1.13) se definiraju sljedeće veličine:

$$
M = (\sigma_1 A_1 + \sigma_2 A_2) \tag{1.14}
$$

$$
N = (\sigma_1 C_1 + \sigma_2 C_2) \tag{1.15}
$$

$$
G = (\sigma_1 B_1 + \sigma_2 B_2) \tag{1.16}
$$

$$
H = (\sigma_1 D_1 + \sigma_2 D_2) \tag{1.17}
$$

$$
I = (\sigma_1 E_1 + \sigma_2 E_2) \tag{1.18}
$$

Pa se uz pomoć izraza od (1.14) do (1.18) jednadžba (1.13) može pisati u sljedećem obliku:

$$
L = M \left[ \frac{\partial U}{\partial X} + \frac{G}{M} \frac{\partial U}{\partial X} \right] + N \left[ \frac{\partial V}{\partial X} + \frac{H}{N} \frac{\partial V}{\partial X} \right] + I \tag{1.19}
$$

Ako se multiplikatori podese tako da je uzduž nekih jednoznačno definiranih linija u X-Y ravnini zadovoljen uvjet:

$$
\frac{dY}{dX} = \frac{G}{M} = \frac{H}{N} = \xi
$$
\n(1.20)

Nakon uvrštavanja veličina u tu jednadžbu i množenja s dx jednadžbu možemo pisati u razvijenijem obliku:

$$
(\sigma_1 A_1 + \sigma_2 A_2) dU + (\sigma_1 C_1 + \sigma_2 C_2) dV + (\sigma_1 E_1 + \sigma_2 E_2) dX = 0
$$
\n(1.21)

Jednadžba (1.21) se naziva karakterističnom jednadžbom sustava ili uvjetom kompatibilnosti. Ako sada iskoristimo jednadžbe (1.8) i (1.9) - dobivamo sustav od dvije jednadžbe s dvije nepoznanice koji glasi:

$$
\sigma_1(B_1 - \xi A_1) + \sigma_2(B_2 - \xi A_2) = 0 \tag{1.22}
$$

$$
\sigma_1(D_1 - \xi C_1) + \sigma_2(D_2 - \xi C_2) = 0 \tag{1.23}
$$

Ovakav sustav ima rješenja σ<sub>1</sub> i σ<sub>2</sub> različita od trivijalnih samo ako je determinanta sustava jednadžbi (1.22) i (1.23) jednaka nuli. Razvojem determinante dobivamo kvadratnu jednadžbu:

$$
a\xi^2 + b\xi + c = 0 \tag{1.24}
$$

Gdje je :

$$
a = A_1 C_2 - A_2 C_1 \tag{1.25}
$$

$$
b = A_2 D_1 + B_2 C_1 - B_1 C_2 \tag{1.26}
$$

$$
c = B_1 D_2 - B_2 D_1 \tag{1.27}
$$

Karakteristična jednadžba sustava može se definirati samo uzduž realnih karakteristika.

Postojanje realne karakteristike zavisi od predznaka diskriminante jednadžbe, te je ujedno i kriterij prema kojem se određuje tip diferencijalne jednadžbe.

$$
b^2 - 4ac > 0 \tag{1.28}
$$

Postoje dva realna rješenja koja definiraju dvije jednadžbe karakteristike u X-Y ravnini, čiji su nagibi tangenata definirani izrazima:

$$
\xi_{+} = \left[\frac{dY}{dX}\right]_{+} = \frac{-b + \sqrt{b^2 - 4ac}}{2a} \tag{1.29}
$$

$$
\xi_{-} = \left[\frac{dY}{dX}\right]_{-} = \frac{-b - \sqrt{b^2 - 4ac}}{2a} \tag{1.30}
$$

Kako je diskriminanta veća od 0 to znači da se radi o diferencijalnim jednadžbama hiperboličkog tipa i na njih se može primijeniti metoda karakteristika.

$$
b^2 - 4ac = 0 \tag{1.31}
$$

Postoji jedno realno rješenje pa se zato može definirati samo jedna jednadžba karakteristike u X-Y ravnini. Parcijalne diferencijalne jednadžbe su paraboličkog tipa i ne mogu se riješiti metodom karakteristika.

$$
b^2 - 4ac < 0 \tag{1.32}
$$

Ne postoji niti jedno realno rješenje pa u X-Y ravnini ne postoje realne karakteristike. Također nije moguće riješiti diferencijalne jednadžbe i one su eliptičkog tipa. Jednadžbe karakteristika su obične diferencijalne jednadžbe koje rješavamo integriranjem, a njihovo integriranje daje dvije familije krivulja u X-Y ravnini.

- $C^+$  familija karakteristika nastala integracijom pozitivne karakteristične jednadžbe  $\xi_+ = \left[\frac{dY}{dx}\right]_+$
- $C^-$  familija karakteristika nastala integracijom negativne karakteristične jednadžbe  $\xi = \left[\frac{dY}{dx}\right]_+$

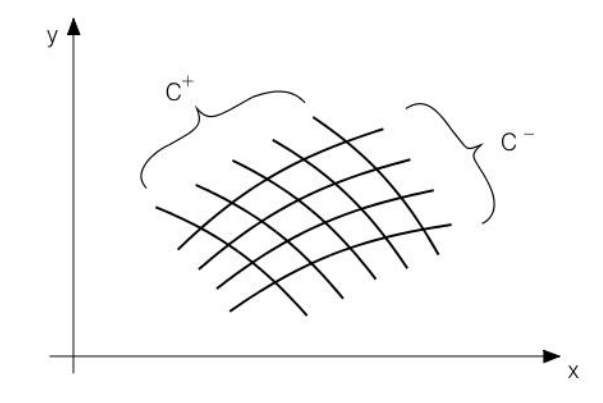

**Slika 8. Jednadžbe karakteristika u X-Y ravnini – [1].**

<span id="page-25-1"></span>Multiplikatore eliminiramo tako da karakterističnu jednadžbu sustava podijelimo sa  $\sigma_2$  pa se dobiva oblik:

$$
(zA1 + A2)dU + (zC1 + C2)dV + (zE1 + E2)dX = 0
$$
\n(1.33)

Gdje je z =  $\frac{\sigma_1}{\sigma_2}$  $\frac{\sigma_1}{\sigma_2}$ izraz koji možemo izraziti uz pomoć sustava jednadžbi, pa dobivamo:

$$
(A_1B_2 - A_2B_1)dU + [(A_1C_2 - A_2C_1)\xi + (B_2C_1 - B_1C_2)]dV + [(A_1E_2 - A_2E_1)\xi + (B_2E_1 - B_1E_2)]dX = 0 \quad (1.34)
$$

Sustav jednadžbi koji uključuje jednadžbu iznad i dvije karakteristične jednadžbe je sustav koji se sastoji od dva para običnih diferencijalnih jednadžbi. Uzduž karakteristika koje pripadaju  $C^+$  familiji krivulja definiranih izrazom za  $\xi_+$  varijable dU, dV, dX, dY su povezane jednadžbom kompatibilnosti (1.34) u kojoj je za  $\xi$  uvršten  $\xi_{+}$ .

Uzduž karakteristika koje pripadaju familiji krivulja definiranih izrazom za <sup>−</sup> varijable *dU*,  $dV$ ,  $dX$ ,  $dY$  su povezane jednadžbom kompatibilnosti (1.34) u kojoj je za  $\zeta$  uvršten  $\xi$ <sub>-</sub>.

## <span id="page-25-0"></span>**5.1. Primjena metode karakteristika na usvojeni hidrodinamički model**

Transformiranje sustava parcijalnih diferencijalnih jednadžbi u obične diferencijalne jednadžbe

- Nezavisne varijable:
	- *X=x*
	- $Y=t$
- Zavisne varijable:
	- *U=h -* piezometrička visina
	- *V=v –* brzina

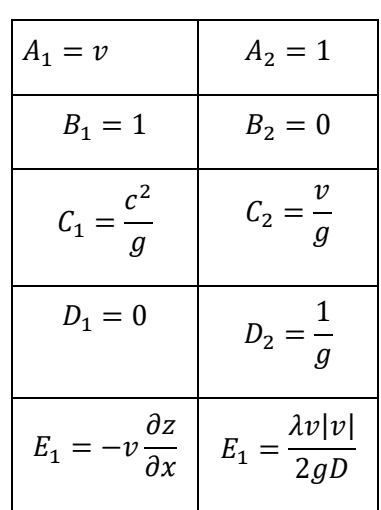

#### <span id="page-26-0"></span>**Tablica 1. Koeficijenti za implementiranje metode karakteristika na odabrani hidrodinamički model.**

Kada uvrstimo koeficijente iz Tablice 1 u jednadžbu (1.34) dobivamo koeficijente a b i c koje možemo uvrstiti u izraz za diskriminantu kvadratne jednadžbe kako bi odredili tip diferencijalne jednadžbe.

\n- $$
a = \frac{v^2 - c^2}{g}
$$
\n- $b = -\frac{2v}{g}$
\n- $c = \frac{1}{g}$
\n

Ranije opisani kriterij za određivanje tipa parcijalne diferencijalne jednadžbe daje:

• 
$$
\frac{4v^2}{g^2} - 4\frac{v^2 - c^2}{g^2} = 4\frac{c^2}{g^2}
$$

Diskriminanta je veća od 0 što znači da je sustav parcijalnih diferencijalnih jednadžbi hiperboličkog tipa, i u ravnini x-t postoje dvije jednadžbe karakteristika:

• 
$$
dt = \frac{dx}{v \pm c}
$$

Što znači da su nagibi tangenti karakteristika:

\n- $$
\xi_{+} = \left[\frac{dt}{dx}\right]_{+} = \frac{1}{v+c}
$$
\n- $$
\xi_{-} = \left[\frac{dt}{dx}\right]_{-} = \frac{1}{v-c}
$$
\n

Karakteristična jednadžba sustava, odnosno uvjet kompatibilnosti dobiva se uvrštavanjem koeficijenata te izraza za karakteristiku u jednadžbu karakteristike:

• 
$$
\pm \frac{g}{c} \frac{dh}{dt} + \frac{dv}{dt} + \frac{\lambda v|v|}{2D} + \frac{gv}{c} \frac{dz}{dx} = 0
$$

Član  $\mp \frac{gv}{a}$  $\mathcal{C}_{0}^{(n)}$  $\frac{dz}{2}$  $\frac{dz}{dx}$  je za horizontalne cjevovode jednak nuli, a u drugim slučajevima je malen u odnosu na član  $\frac{dt}{dx}$  te se onda obično zanemaruje.

POZITIVNA KARAKTERISTIKA ima nagib $\left[\frac{dt}{dx}\right]_+ = \frac{1}{v+1}$  $\frac{1}{v+c}$  i uzduž nje vrijedi izraz:  $\bullet$   $\frac{g}{4}$  $\mathcal{C}_{0}^{(n)}$ ℎ  $\frac{dh}{dt} + \frac{dv}{dt}$  $\frac{dv}{dt} + \frac{\lambda v|v|}{2D}$  $\frac{v|v|}{2D} = 0.$ (1.35)

NEGATIVNA KARAKTERISTIKA ima nagib $\left[\frac{dt}{dx}\right]_0 = \frac{1}{v-1}$  $\frac{1}{v-c}$  i uzduž nje vrijedi izraz:

$$
\bullet \quad \frac{g}{c}\frac{dh}{dt} + \frac{dv}{dt} + \frac{\lambda v|v|}{2D} = 0. \tag{1.36}
$$

#### <span id="page-27-0"></span>**5.2. Numerički postupak za rješavanje diferencijalnih jednadžbi**

Obične diferencijalne jednadžbe rješavamo numeričkim postupkom - metodom konačnih razlika za koju moramo prilagoditi jednadžbe kako bi mogli izvesti izraze potrebne za korištenje te metode.

- 1. Diferenciiali dh, dv, dx i dt se zamieniuju s  $\Delta h$ ,  $\Delta v$ ,  $\Delta x$  i  $\Delta t$ .
- 2. Te jednadžbe vrijede uzduž karakteristika  $C^+$  i  $C^-$  koje se mogu predstaviti u  $x t$ koordinatnom sustavu.
- 3. Brzina zvuka *c* kod nestlačivog strujanja je konstantna unutar jednog elementa, a brzina strujanja v mala u odnosu na brzinu zvuka c, uz diferencijalne jednadžbe izlazi da su karakteristike gotovo pravci.
- 4. Duljina cjevovoda L dijeli se na n dijelova duljine  $\Delta x$  elemenata cjevovoda. Vremenski korak integracije  $\Delta t$  mora zadovoljavati Courant-Friedrichs-Lewy (CFL) kriterij jer je tada rješenje numerički stabilno.

$$
\Delta t \le \frac{\Delta x}{\max|v \pm c|} = \gamma \frac{\Delta x}{c} \tag{1.37}
$$

gdje je  $\gamma = 1$  [ $\gamma$ ] = 1

Raspisivanjem izraza za karakteristike metodom konačnih razlika dobivamo upotrebljive karakteristične jednadžbe.

Na svim ulaznim presjecima na kojima fluid ustrujava koriste se pozitivne karakteristike, odnosno negativne na presjecima na kojima fluid istrujava iz površine.

U svim točkama koje nisu na rubovima vrijedi zbroj pozitivne i negativne karakteristike iz kojih se neovisno mogu izračunati tlakovi i brzine.

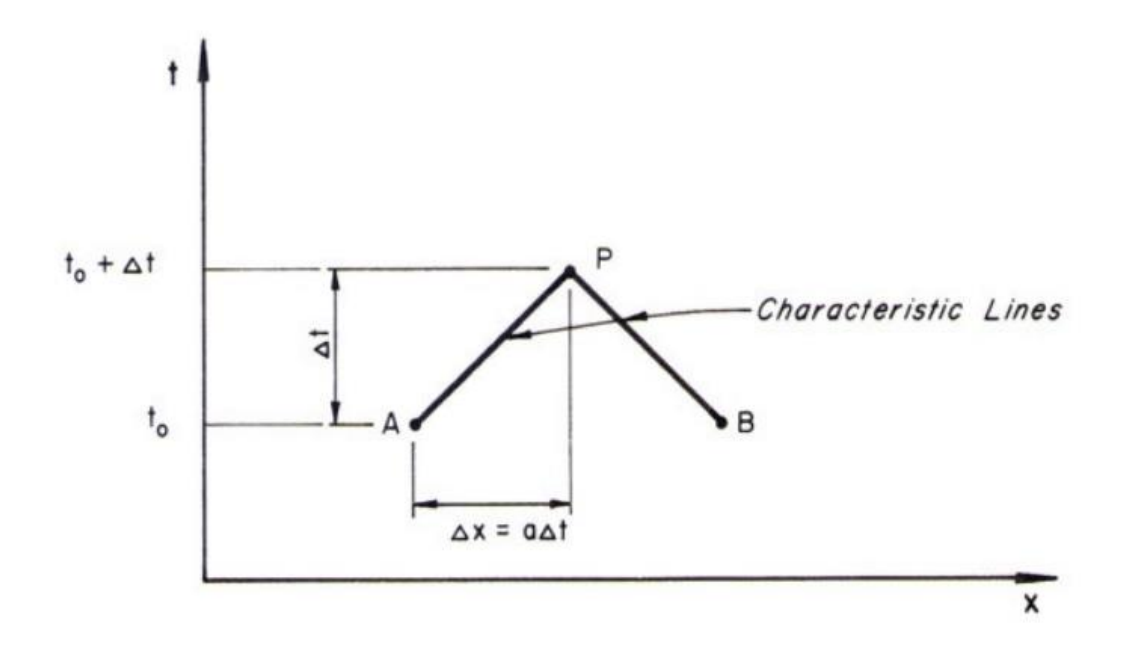

#### **Slika 9. Prikaz karakteristika u x -t ravnini – Preuzeto iz [2]**

<span id="page-28-0"></span>Kada se na karakteristične jednadžbe (jednadžbe (1.35) i (1.36)) primjeni metoda konačnih razlika izvođena s pretpostavkom teorema o središnjoj vrijednosti, dobivaju se numerički izrazi koje je moguće implementirati u programskom jeziku Matlab code-a. Stoga, ti izrazi glase:

$$
\frac{g}{c}\frac{\Delta h^+}{\Delta t} + \frac{\Delta v^+}{\Delta t} + \frac{\lambda v_A |v_A|}{2D} = 0
$$
\n(1.38)

$$
\frac{g}{c} \frac{\Delta h^+ A}{\Delta t A} + \frac{\Delta v^+ A}{\Delta t A} + \frac{\lambda v_A A |v_A| A}{2DA^2} = 0
$$
\n(1.39)

$$
\frac{g}{c}\frac{\Delta h^+}{\Delta t} + \frac{\Delta Q^+}{\Delta t A} + \frac{\lambda Q_A |Q_A|}{2DA^2} = 0
$$
\n(1.40)

$$
\frac{gA}{c}\Delta h^+ + \Delta Q^+ + \frac{\lambda \Delta t Q_A |Q_A|}{2DA} = 0\tag{1.41}
$$

$$
C_a = \frac{gA}{c} \tag{1.42}
$$

$$
C_a \Delta h^+ + \Delta Q^+ + \frac{\lambda \Delta t Q_A |Q_A|}{2DA} = 0
$$
\n(1.43)

$$
\Delta Q^{+} = -C_a \Delta h^{+} - \frac{\lambda \Delta t Q_A |Q_A|}{2DA} \tag{1.44}
$$

$$
\Delta Q^{+} = -C_a \Delta h^{+} - \frac{\lambda \Delta t Q_A |Q_A|}{2DA} \tag{1.45}
$$

$$
R = \frac{\lambda \Delta t}{2DA} \tag{1.46}
$$

$$
\Delta Q^{+} = -C_a \Delta h^{+} - RQ_A |Q_A| \tag{1.47}
$$

$$
-\frac{g}{c}\frac{\Delta h^{-}}{\Delta t} + \frac{\Delta Q^{-}}{\Delta t A} + \frac{\lambda Q_{\rm B} |Q_{\rm B}|}{2DA^2} = 0
$$
\n(1.48)

$$
-C_a \Delta h^- + \Delta Q^- + R Q_\text{B} |Q_\text{B}| = 0 \tag{1.49}
$$

$$
\Delta Q^{-} = C_a \Delta h^{-} - R Q_{\rm B} |Q_{\rm B}| \tag{1.50}
$$

Izraz (1.47) vrijedi za pozitivnu karakteristiku, a izraz (1.50) vrijedi za negativnu karakteristiku unutar vremenski prostornog diskretnog sustava.

Gdje izrazi redom predstavljaju :

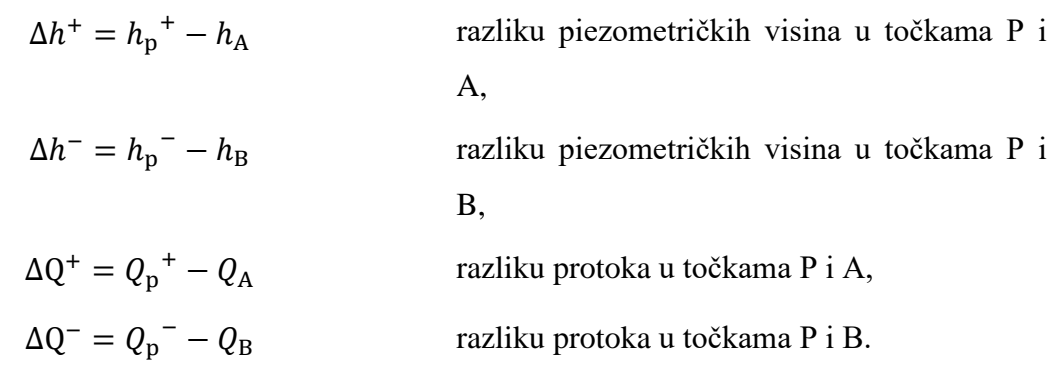

$$
Q_{p}^{+} = Q_{A} - C_{a}(h_{p}^{+} - h_{A}) - RQ_{A}|Q_{A}| \qquad (1.51)
$$

$$
Q_{\rm p}^+ = Q_{\rm A} - C_a h_{\rm p}^+ + C_a h_{\rm A} - R Q_{\rm A} |Q_{\rm A}| \tag{1.52}
$$

$$
C_p = Q_A + C_a h_A - RQ_A |Q_A| \tag{1.53}
$$

$$
Q_{\mathbf{p}}^{+} = C_{p} - C_{a} h_{\mathbf{p}}^{+} \tag{1.54}
$$

$$
h_{\mathbf{p}}^{+} = \frac{C_{p} - Q_{\mathbf{p}}^{+}}{C_{a}} \tag{1.55}
$$

$$
Q_{\rm p}^{\phantom{0}} = Q_{\rm B} + C_a \left( h_{\rm p} - h_{\rm B} \right) - R Q_{\rm B} |Q_{\rm B}| \tag{1.56}
$$

$$
Q_{\rm p} = Q_{\rm B} + C_a h_{\rm p} - C_a h_{\rm B} - R Q_{\rm B} |Q_{\rm B}| \tag{1.57}
$$

$$
C_n = Q_B - C_a h_B - R Q_B |Q_B|
$$
\n(1.58)

$$
Q_{\mathbf{p}}^{\dagger} = C_n + C_a h_{\mathbf{p}}^{\dagger} \tag{1.59}
$$

$$
h_{\rm p} = \frac{Q_{\rm p} - C_n}{C_a} \tag{1.60}
$$

Oduzimanjem jednadžbi (1.54) i (1.59) dobivamo izraz za piezometričku visinu u čvorovima koji nisu na rubu. Zbrajanjem jednadžbi (1.54) i (1.59) dobivamo izraz za protok u čvorovima koji nisu na rubu. Prilikom zbrajanja i oduzimanja jednadžbi podrazumijeva se da su  ${Q_{\mathrm{p}}}^-$  i  $Q_p^+$ , odnosno  $h_p^-$  i  $h_p^+$  jednaki te su u konačnici označeni bez pripadajućeg indeksa kao što je vidljivo u jednadžbama (1.62) i (1.64).

$$
Q_{\mathbf{p}}^{\dagger} = C_n + C_a h_{\mathbf{p}}^{\dagger} \tag{1.59}
$$

$$
Q_p^+ = C_p - C_a h_p^+
$$
\n
$$
(1.54)
$$

$$
0 = C_n - C_p + C_a h_P + C_a h_P \tag{1.61}
$$

$$
h_P = \frac{C_p - C_n}{2C_a} \tag{1.62}
$$

$$
2Q_{\rm P} = C_n + C_p \tag{1.63}
$$

$$
Q_{\rm P} = \frac{C_n + C_p}{2} \tag{1.64}
$$

Za potrebe ovog rada napraviti će se pojednostavljena shema koja bi analogijom trebala odgovarati stvarnoj situaciji puštanja vrelovoda u rad. Tlak u cijevima bit će obuhvaćen upotrebom velikog spremnika koji osigurava piezometričku visinu na ulasku u cijev, odnosno, na izlasku iz cijevi. Ovakva vrsta sustava je izabrana s obzirom na to da se u konkretnoj situaciji ipak radi o vrelovodu koji je manjih duljinskih dimenzija od npr. vodovodne ili naftovodne mreže. Stoga, u ovom radu se nije birao rubni uvjet koji bi apsorbirao tlačne poremećaje zbog svoje duljine, već je izabran veliki spremnik za kojega se podrazumijeva da se valovi od njega odbijaju nazad u cjevovod.

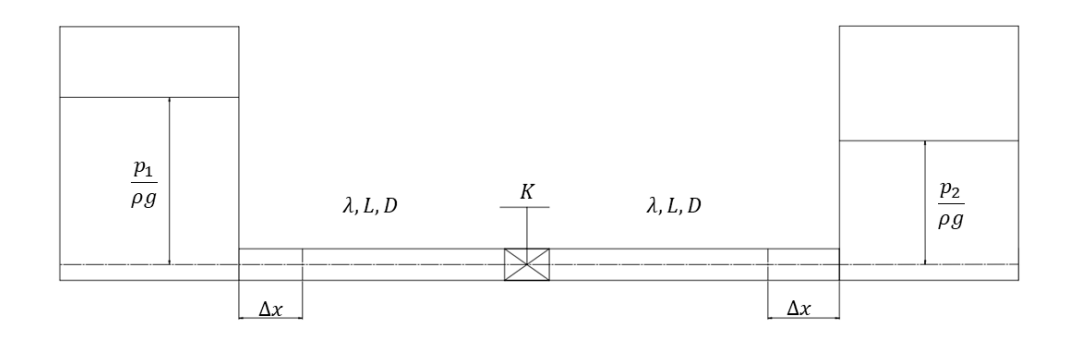

<span id="page-31-0"></span>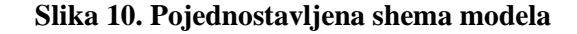

#### <span id="page-32-0"></span>**5.3. Početni uvjeti**

Početni uvjeti su propisani za određeni vremenski trenutak. U početnom trenutku brzina u cjevovodu je jednaka nuli u svim čvorovima. Piezometrička visina je jednaka visini vode u spremnicima. Odnosno vrijedi da je piezometrička visina u prvoj cijevi jednaka visini prvog spremnika umanjenoj za linijske gubitke, dok za drugu cijev vrijedi da je piezometrička visina u početnom trenutku jednaka visini u drugom spremniku uvećana za linijske gubitke.

Dakle, za

$$
t = 0 \t\t Q = 0 \t\t\t h_1 = h_{1,\text{piezo}} \t\t\t h_2 = h_{2,\text{piezo}}
$$

Gdje se  $h_{i,piezo}$  računa prema izrazu za visinu:

$$
h_{1,\text{piezo}} = \frac{p_1}{\rho \cdot g} \tag{1.65}
$$

Kako je nizvodni spremnik spremnik konstantnog tlaka koji se nalazi na tlaku koji se postiže za strujanje brzinom *v*=3,5 *m*/*s* i teorijski, faktorom gubitaka mehaničke energije na ventilu jednakom nuli, tlak na izlazu se može izračunati pomoću relacije:

$$
h_{2,\text{piezo}} = h_{2,\text{piezo}} - \frac{Q^2}{2gA^2} \left(\frac{2L\lambda}{D} + 1 + K_{stacionarno}\right)
$$
 (1.66)

Gdje je uzeto da su cijevi iste duljine pa je dan konačan zbroj udjela u gubitku obje cijevi. Početni uvjeti se postavljaju u svaku točku prostorno diskretiziranog sustava u početnom trenutku.

#### <span id="page-32-1"></span>**5.4. Rubni uvjeti**

Rubni uvjeti se proračunavaju prema ranije izvedenim izrazima od (1.54) do (1.59).

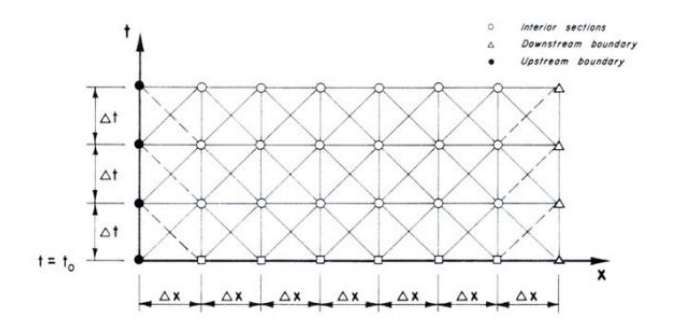

<span id="page-32-2"></span>**Slika 11. Prikaz mreže karakteristika sa implementacijom rubnih uvjeta – preuzeto iz [2].**

Na slici 11 je prikazana shema postavljanja rubnih uvjeta. Uzvodno, rubni uvjeti su označeni crnim punim točkama dok su nizvodno uvjeti označeni sa trokutima.

#### **Spremnik**

Spremnik kao rubni uvjet biti će implementiran na krajevima postavljenog sustava. Odnosno, za ulaz u cijev, rubni uvjet spremnika glasi:

$$
H_{\rm A} = \frac{p_1}{\rho \cdot g} + K \frac{v_1^2}{2 \cdot g}.\tag{1.67}
$$

Na izlasku iz cijevi, rubni uvjet spremnika glasi:

$$
H_{\rm B} = \text{konst.} = h_{2,\text{piezo}} \tag{1.68}
$$

#### **Ventil**

Kako je ranije objašnjen rubni uvjet ventila ovdje će se izvesti izraz koji je moguće ugraditi u metodu karakteristika. Za ventil vrijede: jednadžba kontinuiteta, jednadžba količine gibanja i izraz za pad tlaka na ventilu koji je dan izrazom (1.6).

Jednadžba količine gibanja i jednadžba kontinuiteta zajedno daju karakteristične jednadžbe sustava (1.54) i (1.59). U sljedećim jednadžbama biti će iskorištena činjenica da je protok na ulasku jednak protoku na izlasku iz ventila pa se zbog toga u kvadratnoj jednadžbi (1.72) i (1.75) koristi oznaka za protok Q.

Dakle imamo sustav od tri jednadžbe sa tri nepoznanice:

$$
h_f = h_{P1}' - h_{P2}' = K \frac{Q^2}{2gA^2}
$$
 (1.6)

$$
Q_{\mathbf{p}}^{\top} = C_n + C_a h_{\mathbf{p}} \tag{1.59}
$$

$$
h_{\rm p} = \frac{Q_{\rm p} - C_n}{C_a} \tag{1.60}
$$

$$
Q_{\mathbf{p}}^{+} = C_{p} - C_{a} h_{\mathbf{p}}^{+} \tag{1.54}
$$

$$
h_{\rm p}{}^+ = \frac{C_p - Q_{\rm p}{}^+}{C_a} \tag{1.55}
$$

Na ulazu u ventil vrijedi pozitivna karakteristika, dok na izlasku iz ventila vrijedi negativna karakteristika koje se mogu implementirati u izraz za pad tlaka na ventilu. Izrazi vrijede za pozitivan tok:

$$
h_{\rm p}^{\ +} - h_{\rm p}^{\ -} = K \frac{Q^2}{2gA^2} \tag{1.69}
$$

$$
\frac{C_p - Q_p^+}{C_a} - \frac{Q_p^- - C_n}{C_a} = K \frac{Q^2}{2gA^2}
$$
 (1.70)

$$
K\frac{Q^2C_a}{2gA^2} + 2Q - (C_p + C_n) = 0
$$
\n(1.71)

$$
Q^{2} + \frac{4gA^{2}}{KC_{a}}Q - \frac{2gA^{2}}{KC_{a}}(C_{p} - C_{n}) = 0
$$
\n(1.72)

Kako bi se riješio ovaj sustav, uvode se pomoćne varijable uz koje će rješenje sustava glasiti:

$$
Q_{1,2} = -B \pm \sqrt{B^2 - 4 \cdot C} \tag{1.73}
$$

Gdje su

$$
B = \frac{4gA^2}{KC_a} \tag{1.74}
$$

$$
C = \frac{2gA^2}{KC_a}(C_p - C_n)
$$
\n(1.75)

Odnosno, vrijedi kada je  $h_A > h_B$  uz pretpostavku da su veličine piezometričkih visina dominantne u izrazima, da je  $C_{HN} - C_{PH} < 0$  što ukupno izraz ispod korijena čini pozitivnim. Kada je  $h_B > h_A$  izraz  $C_{HN} - C_{PH} > 0$  tada bi protok trebao ići u suprotnom smjeru što bi značilo da se radi o negativnom toku, odnosno, tada izraz glasi obrnuto:

$$
h_{\rm p} - h_{\rm p} + K \frac{Q^2}{2gA^2} \tag{1.76}
$$

$$
\frac{Q_{\rm p} - C_{n}}{C_a} - \frac{C_{p} - Q_{\rm p}^+}{C_a} = K \frac{Q^2}{2gA^2}
$$
 (1.77)

$$
K\frac{Q^2C_a}{2gA^2} - 2Q_p + C_{p-} + C_{n-} = 0
$$
\n(1.78)

$$
Q^{2} - \frac{4gA^{2}}{KC_{a}}Q_{p} + \frac{2gA^{2}}{KC_{a}}(C_{p-} + C_{n-}) = 0
$$
\n(1.79)

$$
B = -\frac{4gA^2}{KC_a} \tag{1.80}
$$

$$
C = \frac{2gA^2}{KC_a} (C_{p-} + C_{n-})
$$
\n(1.81)

Gdje treba uzeti u obzir promjenu smjera strujanja te prema toj činjenici odrediti konstante  $C_{p-}$  i  $C_{n-}$  prema (1.53) i (1.58) dok rješenje kvadratne jednadžbe glasi isto.

Kada odredimo protok  $Q$  na ventilu moguće je izračunati pad visine na ventilu, odnosno, moguće je izračunati visine u točkama P1 ispred ventila i P2 iza ventila.

#### **Koeficijent lokalnog gubitka ventila** *K*

U sklopu razmatranja iskoristili su se eksperimentalni podatci prema [6] koji se mogu preračunati u koeficijent lokalnog gubitka ventila *K* za kuglasti ventil prema [7]:

<span id="page-35-0"></span>**Tablica 2. Koeficijent lokalnog gubitka ventila na ulazu za kuglasti ventil u ovisnosti o kutu zakreta** *φ***. – eksperimentalni podatci prema [6]**

| Kut zakreta $\varphi$ | $K$ – koeficijent lokalnog |
|-----------------------|----------------------------|
|                       | gubitka za kuglasti ventil |
| $\Omega$              | Inf                        |
| 10                    | 603.942642774871           |
| 20                    | 114.922525062180           |
| 30                    | 35.3351392842514           |
| 40                    | 12.1648796624769           |
| 50                    | 5.22448165302302           |
| 60                    | 2.53997936286871           |
| 70                    | 1.23808417400898           |
| 80                    | 0.727232114877752          |
| 90                    | 0.634521317362488          |

Za dobivene točke moguće je izvesti aproksimaciju između točaka kako bi opisali funkcijsku promjenu stanja mehaničkih gubitaka u ventilu *K* u ovisnosti o kutu zakreta *φ*, odnosno, vremena *t*.

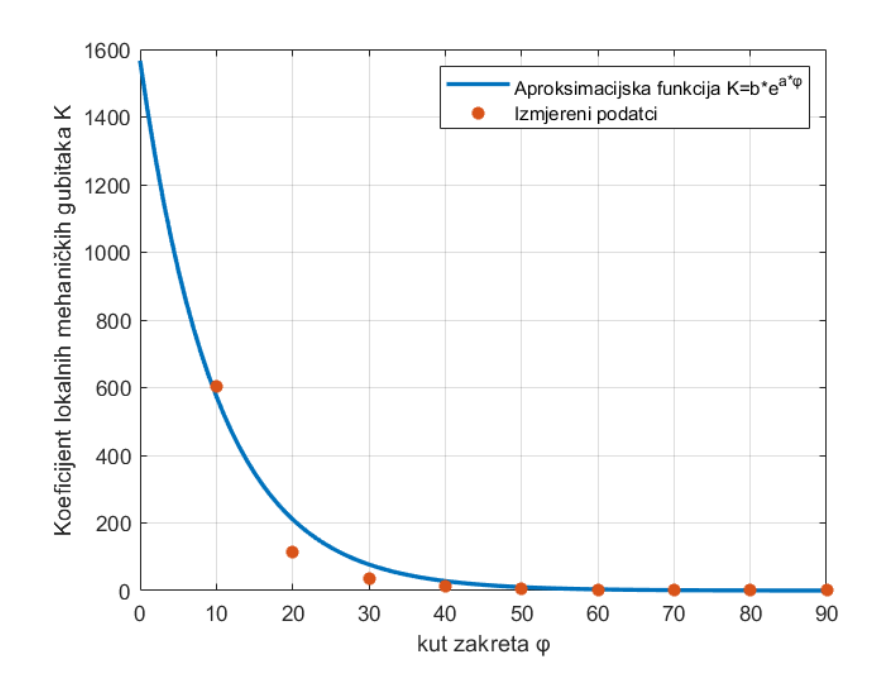

**Slika 12. Funkcija dobivena aprokismacijom izmjerenih točaka**

<span id="page-36-0"></span>Podatci iz tablice 2 za faktor mehaničkih gubitaka u ovisnosti o kutu zakreta  $\varphi$  su aproksimirani eksponencijalnom funkcijom oblika

$$
K = b \cdot e^{a \cdot \varphi} \tag{1.82}
$$

s pripadajućim vrijednostima koeficijenata

$$
a = -0.1002 \tag{1.83}
$$

$$
b = 1566.6067 \tag{1.84}
$$

Prilikom određivanja faktora lokalnog gubitka u vremenskoj domeni je iskorištena pretpostavka da se ventil otvara konstantnom kutnom brzinom  $\omega = 90^\circ/t_{\text{obvarania}}$ , isto tako, u ovisnosti o kutnoj brzini se mijenja funkcija gubitaka *K(t)*. Kako su funkcije promjene koeficijenta lokalnih mehaničkih gubitaka za kuglasti i diskasti ventil slične po iznosima, ovdje je dana funkcija samo za kuglasti ventil.

<span id="page-37-0"></span>

| Temperatura okoliša          | $\theta_{okoliša\ lieto} = 15^{\circ}\mathrm{C}$ |
|------------------------------|--------------------------------------------------|
| Temperatura vode             | $\vartheta_{ulaz-primar} = 70$ <sup>o</sup> C    |
| Gustoća fluida               | $\rho = 977{,}74 \frac{kg}{m^3}$                 |
| Kinematička viskoznost       | $v = 4,116 \cdot 10^{-7} \frac{m^2}{s},$         |
| Gravitacijska konstanta      | $g=9,80665\frac{m}{s^2}$                         |
| Visina hrapavosti cijevi     | $k=0,00001m$ ,                                   |
| Promjer cjevovoda            | $D=0.8$ m,                                       |
| Duljina cijevi               | $L=1000 \, m,$                                   |
| Debljina cijevi              | $s=20$ mm,                                       |
| Volumenski modul             | $KH_2O=2,2774x10^9Pa$ ,                          |
| elastičnosti vode            |                                                  |
| Youngov Modul za cijev       | $E=1, 1x10^{11} Pa.$                             |
| Korak prostorne              | $\Delta x = 5$ m                                 |
| diskretizacije               |                                                  |
| Korak vremenske              | $\Delta t = 0.004429629584611$ s                 |
| diskretizacije               |                                                  |
| Ukupan broj točaka na jednoj | $n = 201$                                        |
| cijevi                       |                                                  |

**Tablica 3. Početni parametri za definiranje svojstva fluida i sustava**

#### <span id="page-38-0"></span>**6. Rezultati**

U ovom radu napravljeno je četiri proračuna za vremena otvaranja ventila 100, 300, 500 i 700 sekundi.

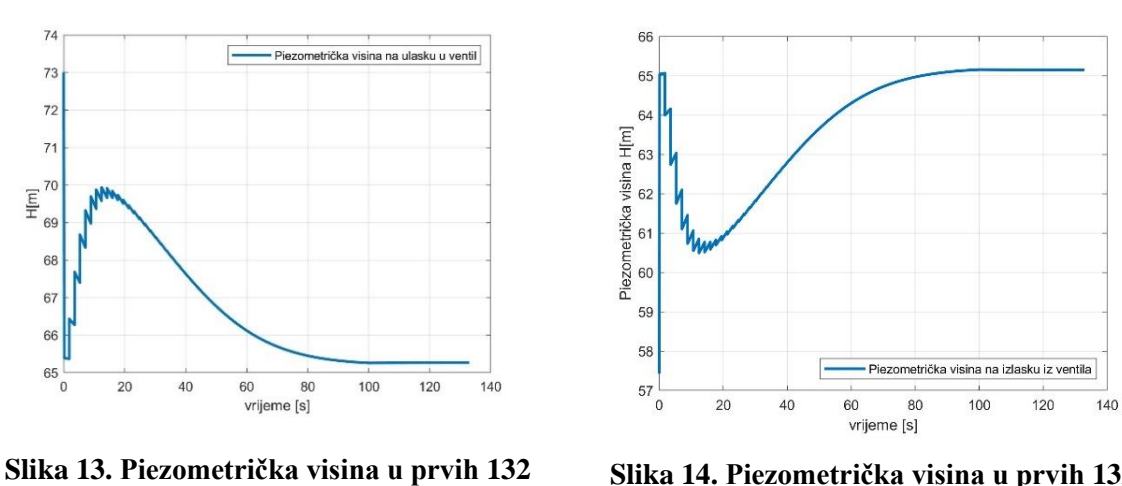

<span id="page-38-1"></span>**sekundi na ulasku u ventil.**

*tpuštanja=100 s tsimulacije=1000 s*

<span id="page-38-2"></span>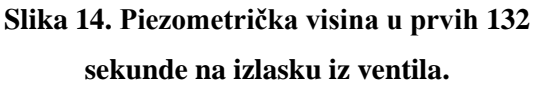

U trenutku otvaranja ventila dolazi do pada na ulasku i rasta na izlasku iz ventila kao što je prikazano slikom 13 i 14. Pad piezometričke visine na ulasku i porast na izlasku iz ventila uzrokovan je spajanjem dvaju odvojenih prostora koji se nalaze na različitim tlakovima. Prolaskom vremena dolazi do izjednačavanja tlakova.

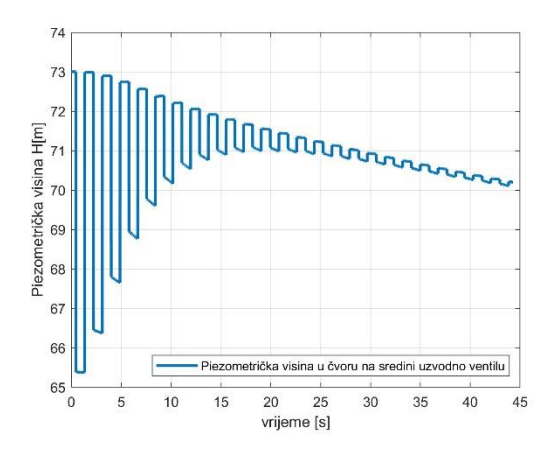

<span id="page-39-0"></span>**Slika 15. Piezometrička visina za prvih 45 sekundi u čvoru 100 na ulaznoj cijevi.**

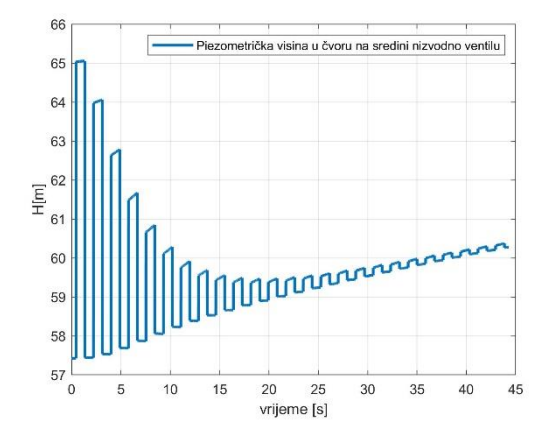

<span id="page-39-1"></span>**Slika 16. Piezometrička visina za prvih 45 sekundi u čvoru 100 na izlaznoj cijevi.**

Na slikama 15. i 16. prikazane su pulsacije tlaka koje se javljaju u točki na sredini cijevi uzvodno i nizvodno. Pulsacije su uzrokovane tlačnim poremećajem koji se javlja prilikom otvaranja ventila a koji se širi od ventila u svim smjerovima brzinom zvuka *c*.

Slika 15. prikazuje kako se potlačni val širi uzvodno od ventila, dok je na slici 16. prikazan tlačni val koji se širi nizvodno od ventila.

Odbijanjem tlačnih poremećaja od spremnika na ulazu i izlazu dobivamo porast odnosno pad piezometričke visine u toj točci ovisno radi li se o točki uzvodno ili nizvodno.

Razlika u vremenu koja se javlja u tlačnim poremećajima na ulazu i na sredini cijevi mogu se objasniti činjenicom da se tlačni poremećaj širi brzinom zvuka kroz cjevovod pa stoga postoji određen vremenski odmak između poremećaja koji se javljaju na ulasku u ventil i u točki koja se nalazi na polovici uzvodno od ventila. Isto vrijedi i za točku koja se nalazi na polovici cijevi nizvodno od ventila.

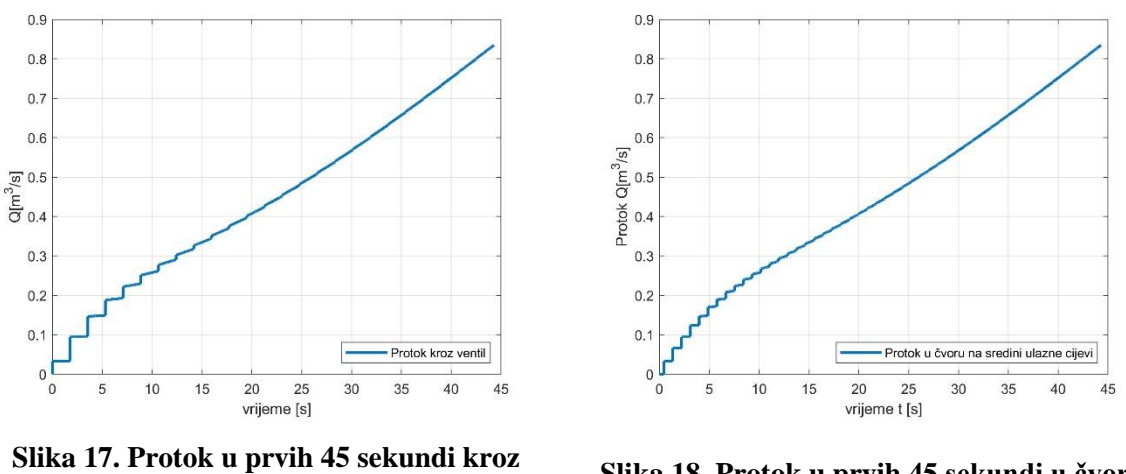

**ventil.**

<span id="page-40-1"></span>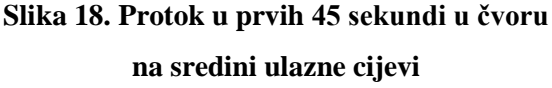

<span id="page-40-0"></span>Na slikama 17. i 18. prikazana je promjena protoka u ulaznoj cijevi za vrijeme otvaranja ventila na kojima je prikazan vremenski odmak porasta protoka koji se javlja u trenutku otvaranja ventila.

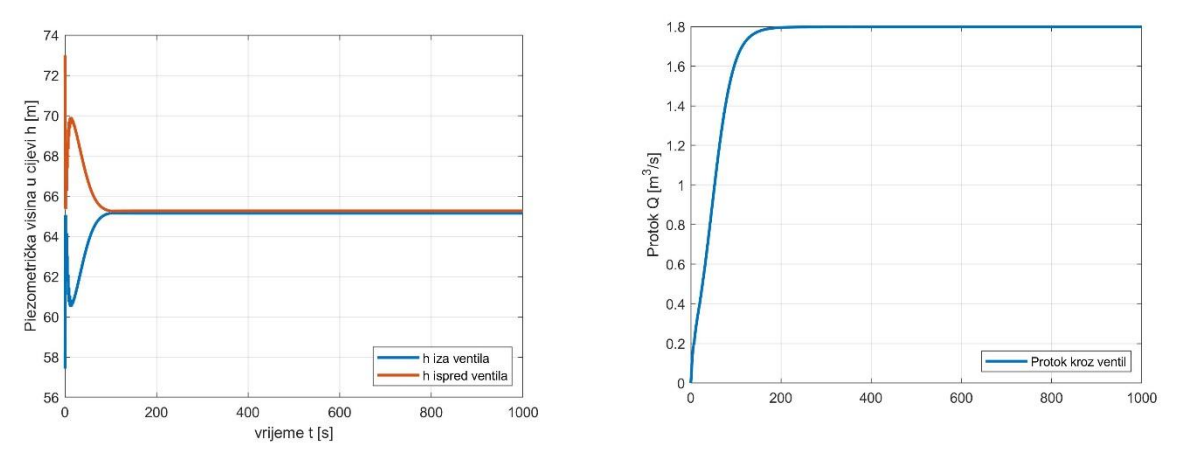

<span id="page-40-2"></span>**Slika 19. Piezometrička visina ispred i iza ventila za vrijeme trajanja simulacije**

<span id="page-40-3"></span>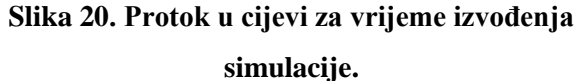

Slika 19. prikazuje promjene piezometričke visine ispred i iza ventila, a slika 20. promjenu protoka tijekom cijelog vremena izvođena simulacije. U početnom trenutku protok je približno jednak nuli dok je koeficijent lokalnog gubitka ventila vrlo veliki. Zato je gubitak piezometričke visine na ventilu (razlika između piezometričke visine na ulazu u piezometričke visine na izlasku iz ventila) jednak nuli, prema slici 19. Nakon početnog trenutka, protok brzo raste, dok koeficijent lokalnog gubitka ventila sporo opada što se manifestira porastom gubitka piezometričke visine na ventilu. Gubitak piezometričke visine raste tijekom vremena otvaranja ventila do nekog trenutka u kojem utjecaj porasta protoka postaje manji od utjecaja promjene koeficijenta lokalnog gubitka ventila što rezultira padom gubitka piezometričke visine na ventilu, koja na kraju otvaranja ventila dolazi do vrijednosti u stacionarnom strujanju.

Vrijednosti piezometričkih visina u čvorovima ispred i iza ventila, te protoka kroz ventil dane su u tablici 4.

<span id="page-41-0"></span>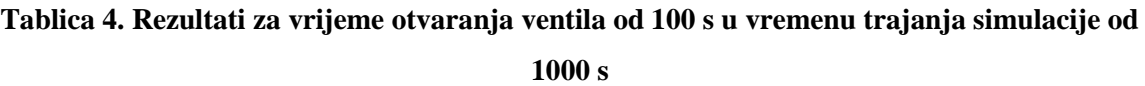

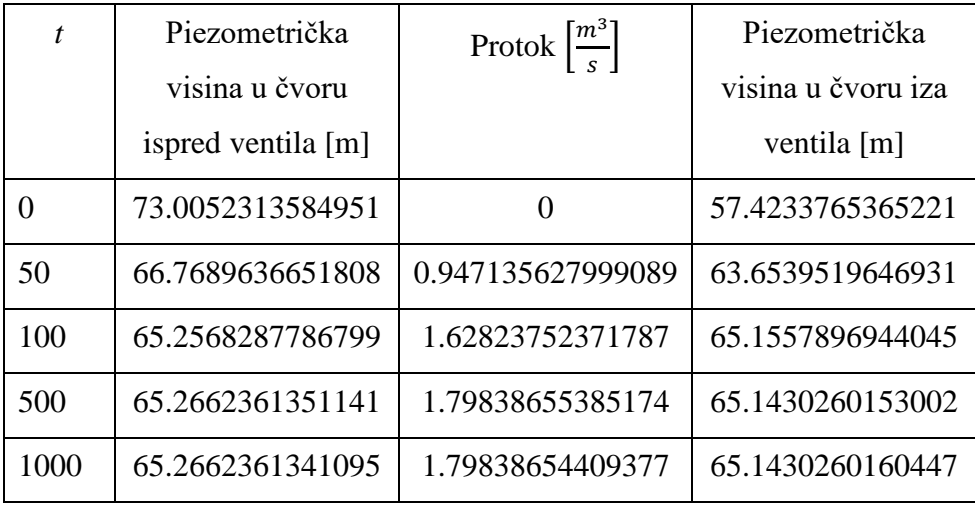

Pojave koje se javljaju za vrijeme otvaranja ventila od 300, 500 i 700 sekundi su analogne opisanome, s razlikom da se protok uspostavlja sporije što posljedično uzrokuje sporiju promjenu piezometričke visine u cjevovodu.

#### *tpuštanja=300 s tsimulacije=1000 s*

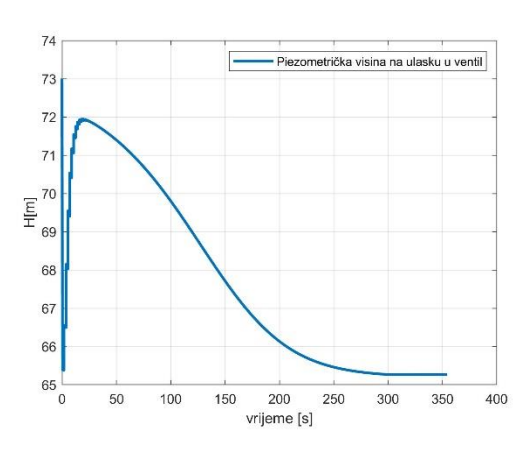

<span id="page-42-0"></span>**Slika 21. Piezometrička visina u prvih 355 sekundi na ulasku u ventil.**

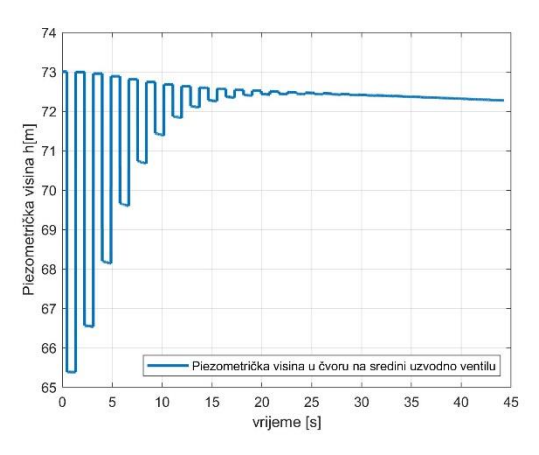

<span id="page-42-2"></span>**Slika 23. Piezometrička visina za prvih 45 sekundi u čvoru 100 na ulaznoj cijevi.**

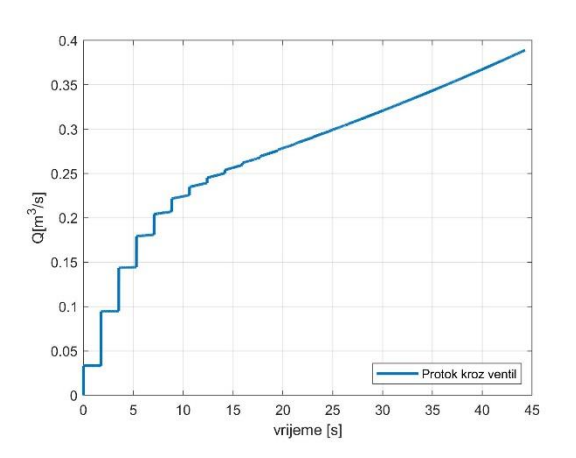

<span id="page-42-4"></span>**Slika 25. Protok u prvih 45 sekundi kroz ventil. Slika 26. Protok u prvih 45 sekundi u čvoru na** 

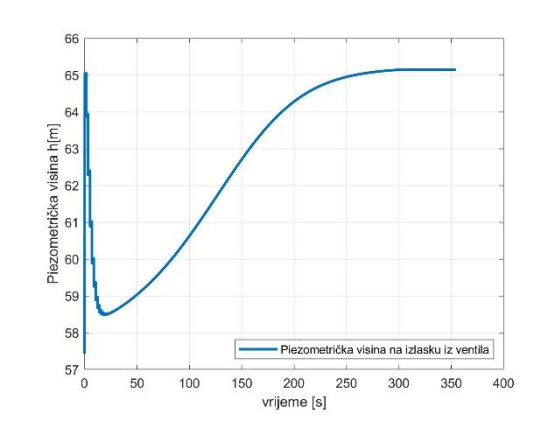

<span id="page-42-1"></span>**Slika 22. Piezometrička visina u prvih 355 sekunde na izlasku iz ventila.**

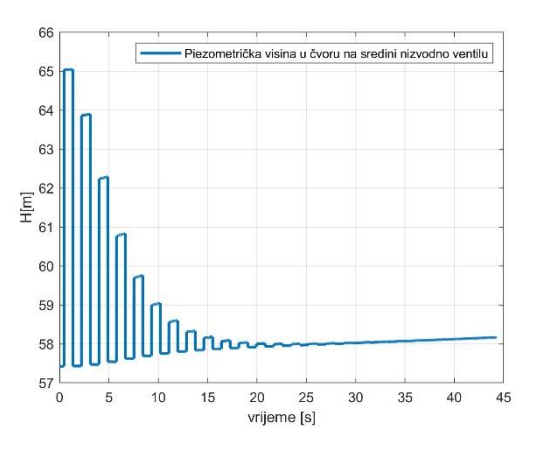

<span id="page-42-3"></span>**Slika 24. Piezometrička visina za prvih 45 sekundi u čvoru 100 na izlaznoj cijevi.**

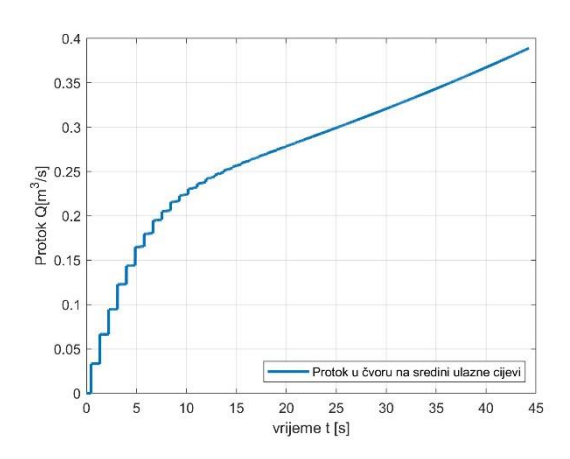

<span id="page-42-5"></span>**sredini ulazne cijevi.**

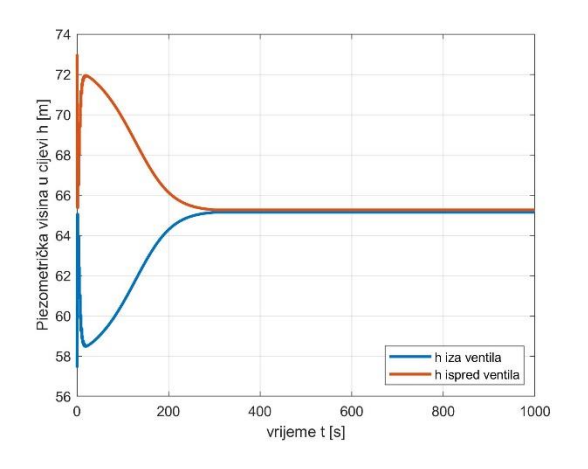

<span id="page-43-0"></span>**Slika 27. Piezometrička visina ispred i iza ventila za vrijeme trajanja simulacije**

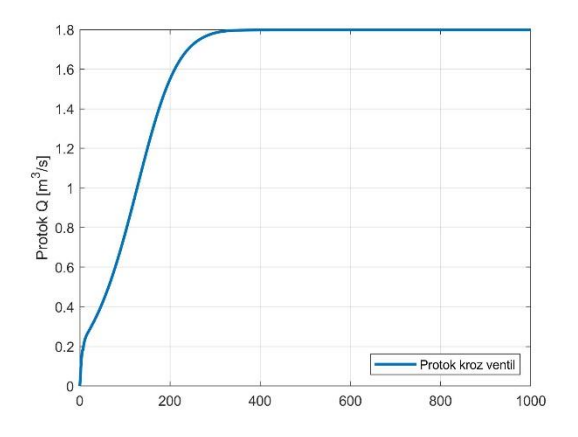

<span id="page-43-1"></span>**Slika 28. Protok u cijevi za vrijeme izvođenja simulacije**

<span id="page-43-2"></span>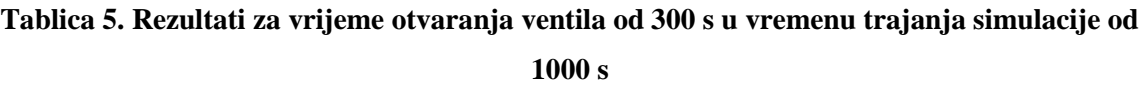

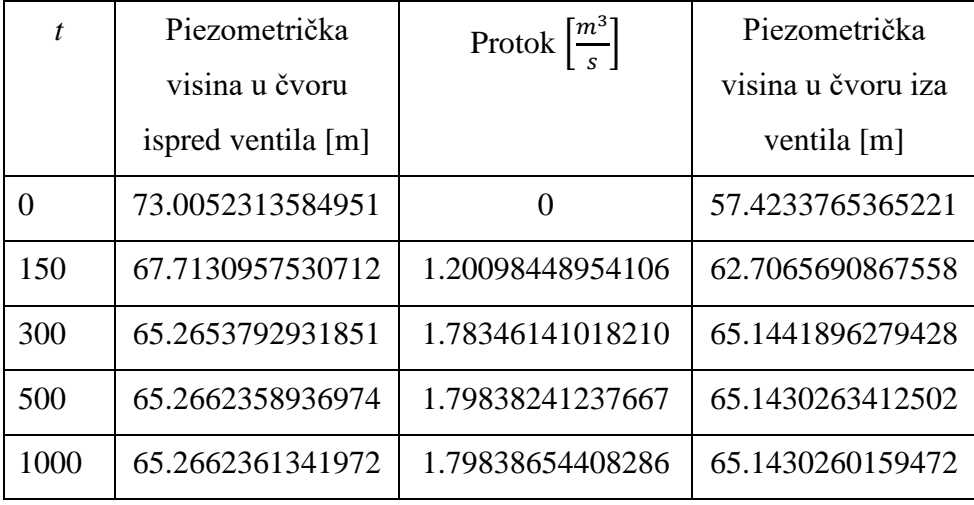

#### *tpuštanja=500 s tsimulacije=1000 s*

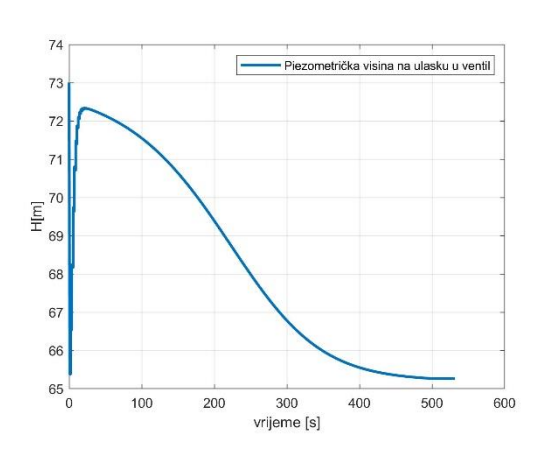

<span id="page-44-0"></span>**Slika 29. Piezometrička visina u prvih 532 sekundi na ulasku u ventil.**

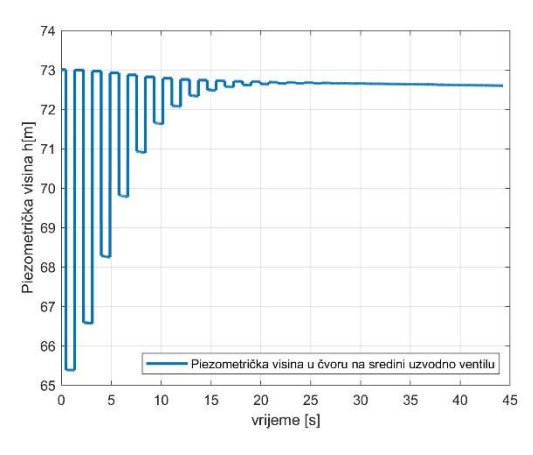

<span id="page-44-2"></span>**Slika 31. Piezometrička visina za prvih 45 sekundi u čvoru 100 na ulaznoj cijevi.**

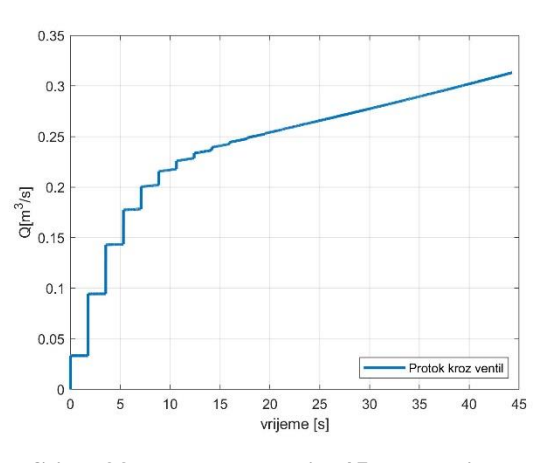

<span id="page-44-4"></span>**Slika 33. Protok u prvih 45 sekundi kroz ventil**

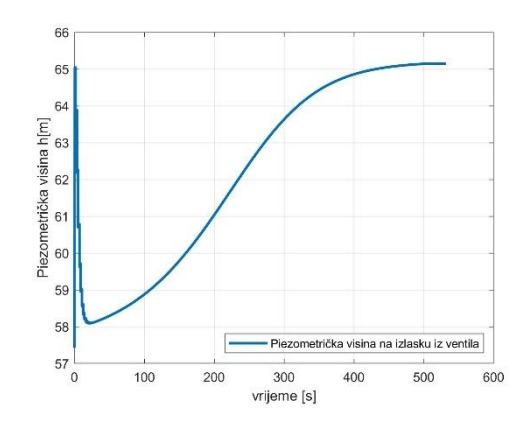

<span id="page-44-1"></span>**Slika 30. Piezometrička visina u prvih 532 sekunde na izlasku iz ventila.**

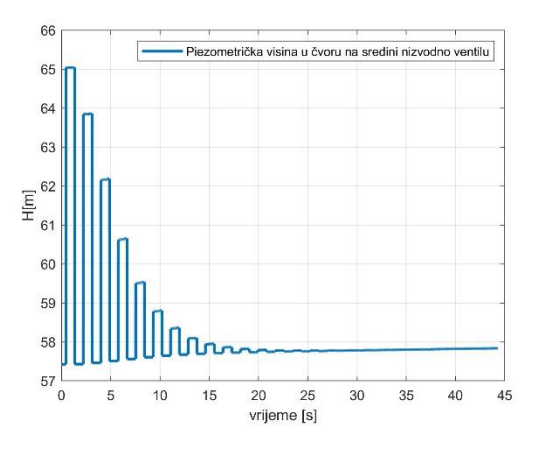

<span id="page-44-3"></span>**Slika 32. Piezometrička visina za prvih 45 sekundi u čvoru 100 na izlaznoj cijevi.**

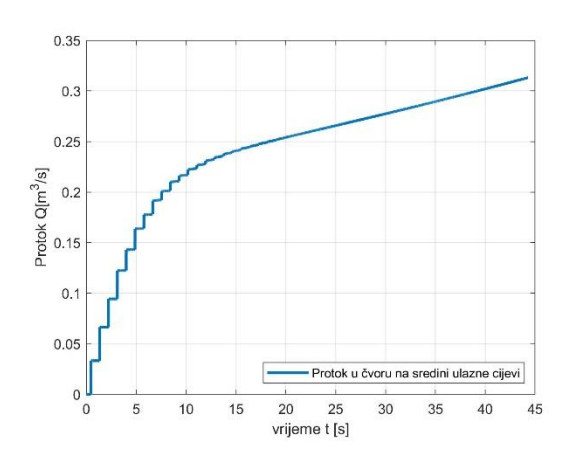

<span id="page-44-5"></span>**Slika 34. Protok u prvih 45 sekundi u čvoru na sredini ulazne cijevi.**

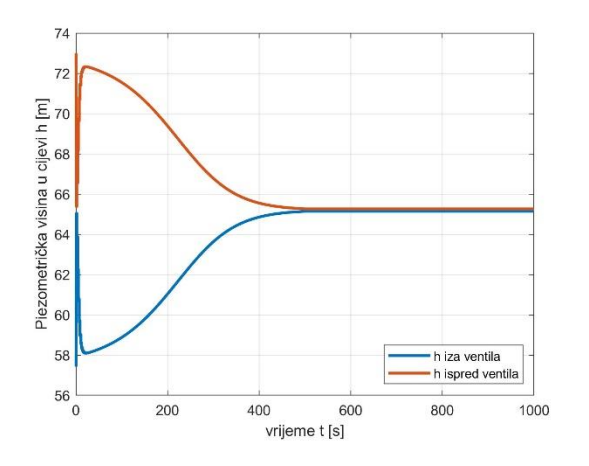

<span id="page-45-0"></span>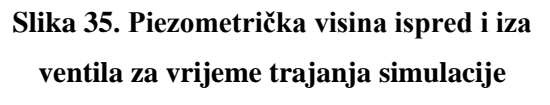

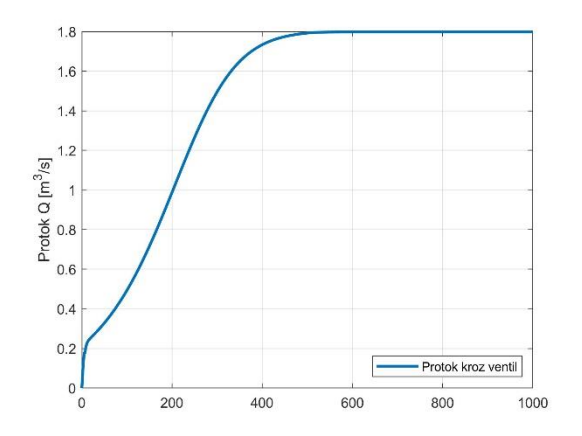

<span id="page-45-1"></span>**Slika 36. Protok u cijevi za vrijeme izvođenja simulacije**

<span id="page-45-2"></span>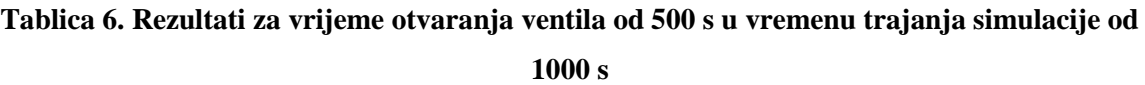

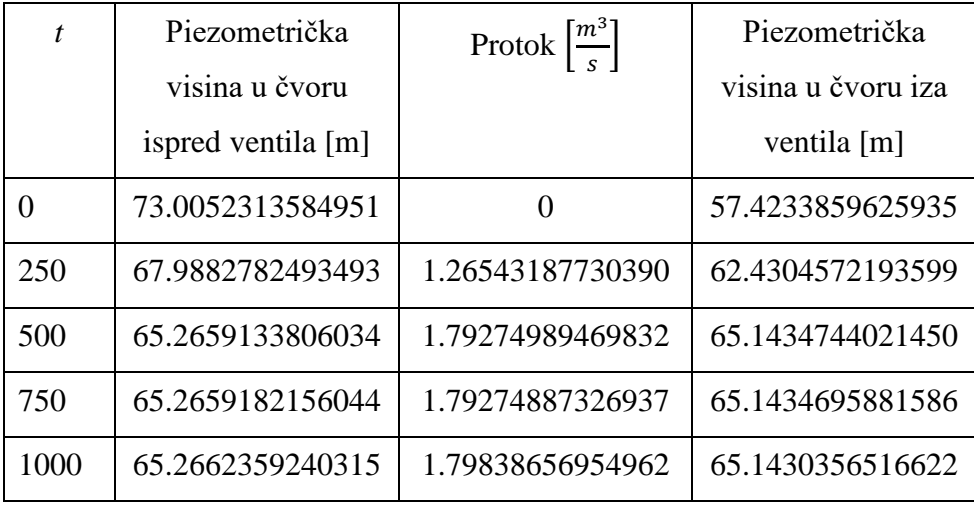

#### *tpuštanja=700 s tsimulacije=1000 s*

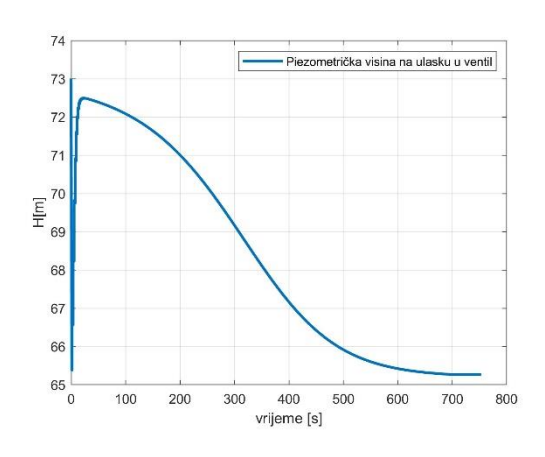

<span id="page-46-0"></span>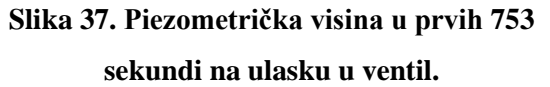

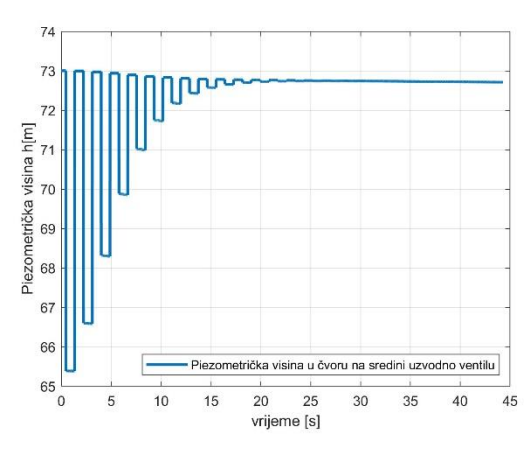

<span id="page-46-2"></span>**Slika 39. Piezometrička visina za prvih 45 sekundi u čvoru 100 na ulaznoj cijevi.**

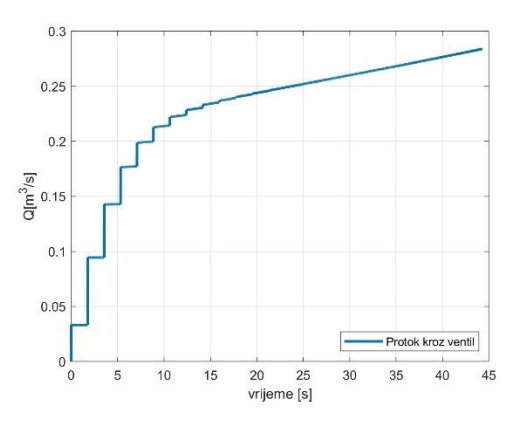

<span id="page-46-4"></span>**Slika 41. Protok u prvih 45 sekundi kroz ventil.**

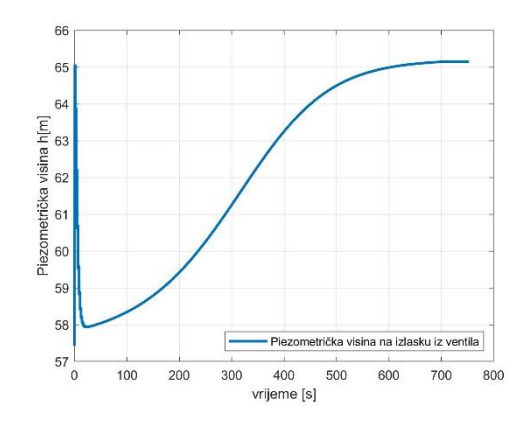

<span id="page-46-1"></span>**Slika 38. Piezometrička visina u prvih 753 sekunde na izlasku iz ventila.**

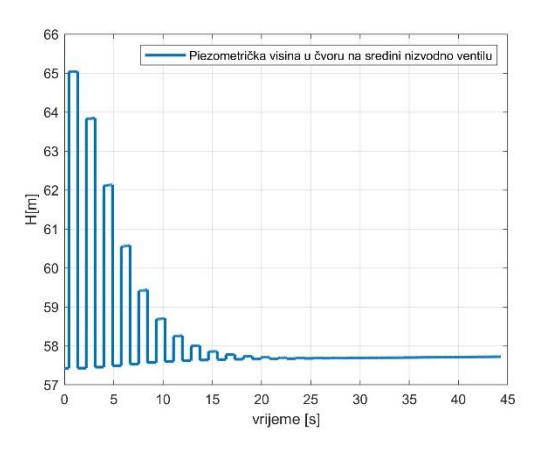

<span id="page-46-3"></span>**Slika 40. Piezometrička visina za prvih 45 sekundi u čvoru 100 na izlaznoj cijevi.**

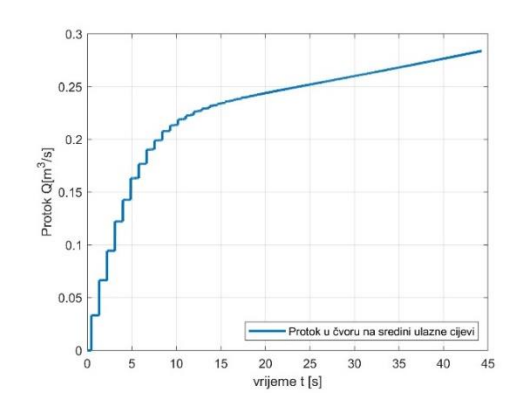

<span id="page-46-5"></span>**Slika 42. Protok u prvih 45 sekundi u čvoru na sredini ulazne cijevi.**

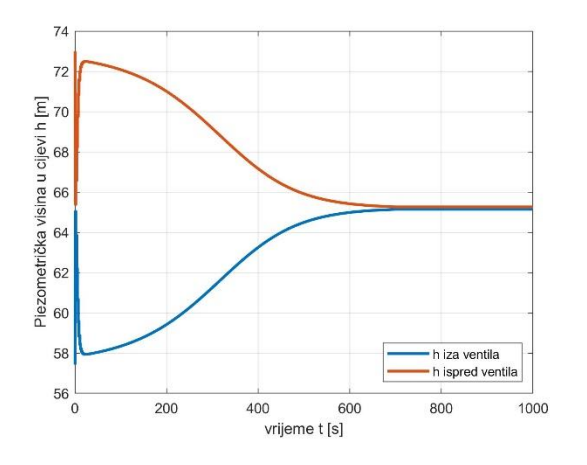

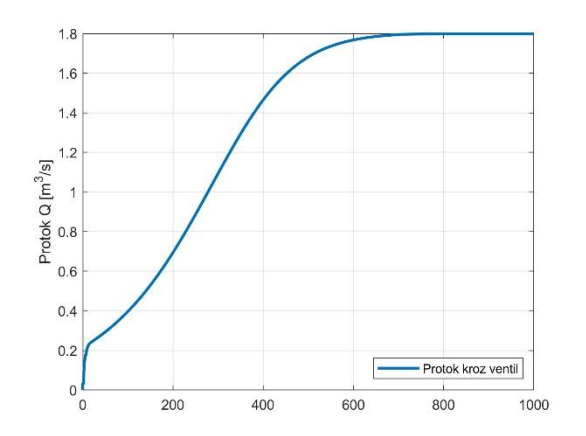

<span id="page-47-0"></span>**Slika 43. Piezometrička visina ispred i iza ventila za vrijeme trajanja simulacije**

<span id="page-47-1"></span>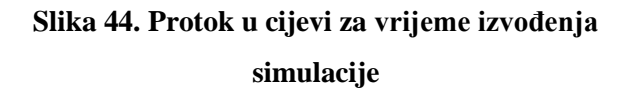

<span id="page-47-2"></span>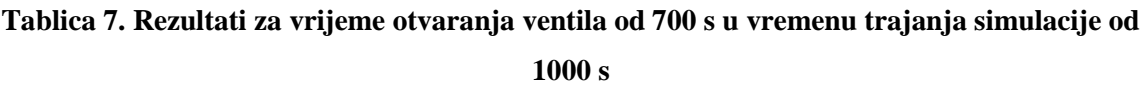

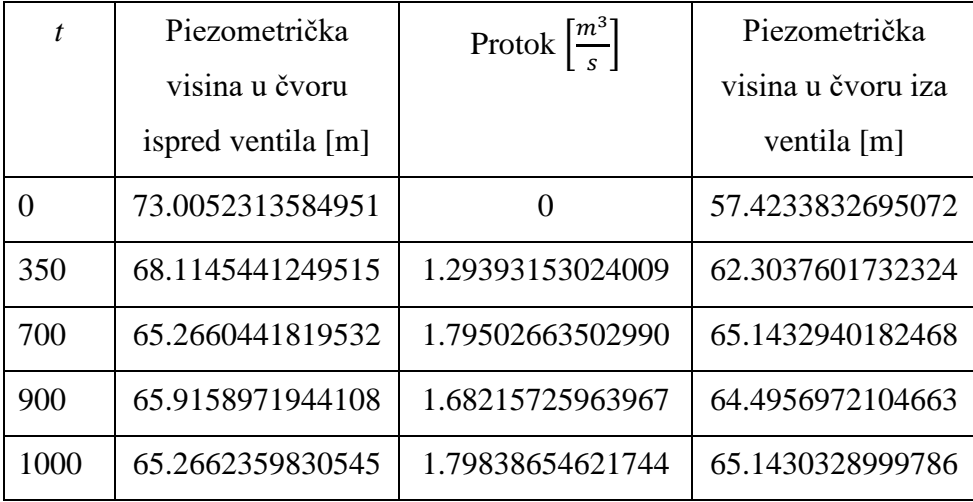

#### **Usporedba rezultata**

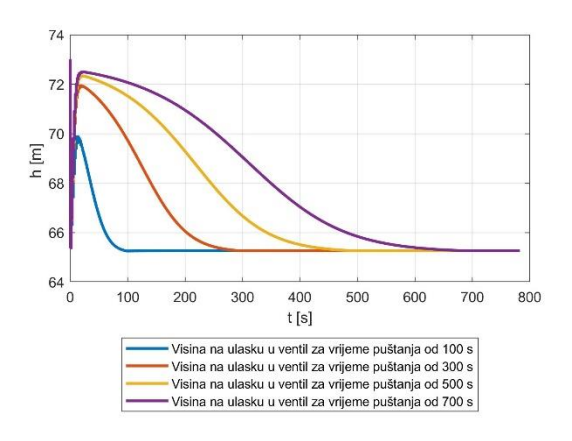

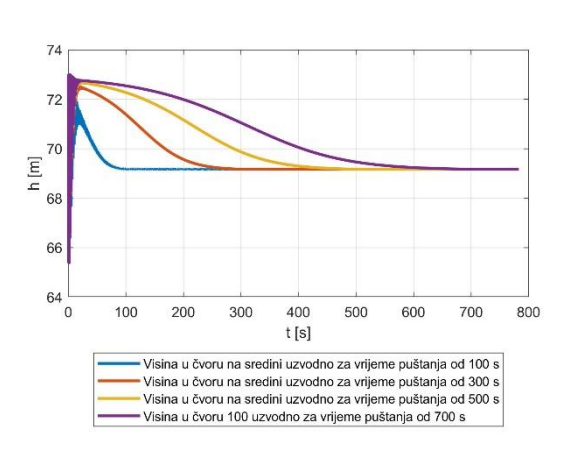

<span id="page-48-0"></span>**Slika 45. Usporedba promjene piezometričke visine za različita vremena otvaranja ventila na ulazu u ventil** 

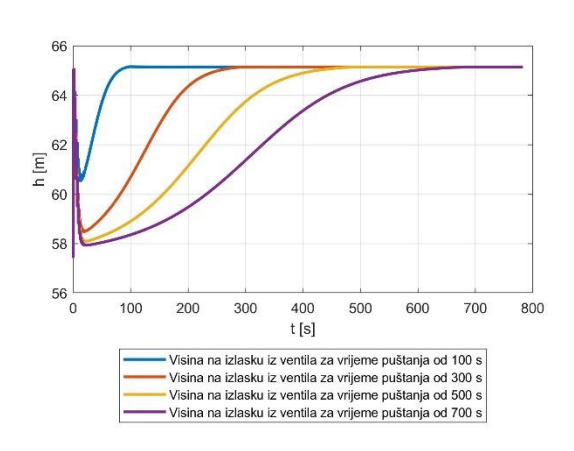

## <span id="page-48-2"></span>**Slika 47. Usporedba promjene piezometričke visine za različita vremena otvaranja ventila na izlasku iz ventila**

<span id="page-48-1"></span>**Slika 46. Usporedba promjene piezometričke visine za različita vremena otvaranja ventila u** 

#### **čvoru 100**

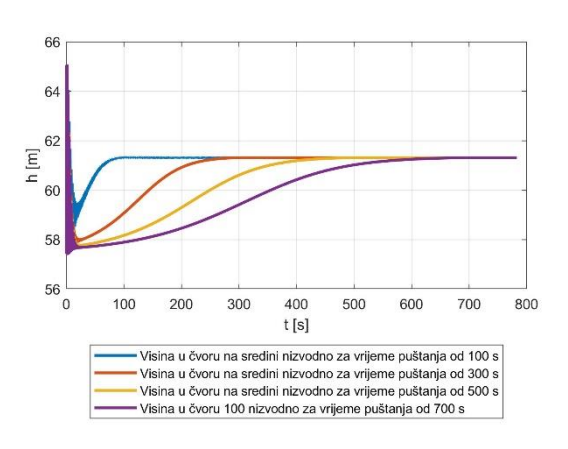

<span id="page-48-3"></span>**Slika 48. Usporedba promjene piezometričke visine za različita vremena otvaranja ventila u čvoru na sredini nizvodno**

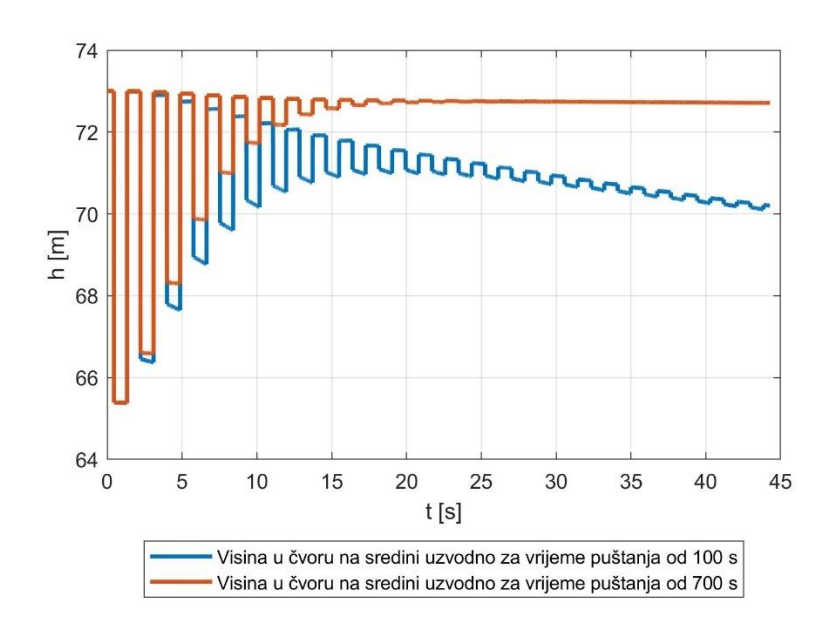

#### <span id="page-49-0"></span>**Slika 49 Detaljniji prikaz promjene piezometričke visine u cjevovodu za dva različita vremena otvaranja ventila od 100 i 700 s.**

Na slikama od 45. do 49. prikazana je usporedba za različita vremena otvaranja ventila. Vidljivo je kako se stacionarno stanje postiže brže za brža otvaranja ventila. Osim bržeg postizanja stacionarnog stanja, nisu zabilježene nikakve značajnije razlike

## <span id="page-50-0"></span>**7. ZAKLJUČAK**

U radu su analizirane nestacionarne pojave, odnosno promjene tlaka, koje se pojavljuju prilikom puštanja vrelovoda u rad postupnim otvaranjem kuglastog ventila zadanog koeficijenta lokalnog gubitka. Poznato je da su promjene tlaka proporcionalne gustoći fluida, brzini zvuka u fluidu i promjenama brzine strujanja fluida, što se vidi i u dobivenim rezultatima.

Nagla promjena tlaka na ulazu i izlazu iz ventila u trenutku početka otvaranja ventila jednaka je pri svakom vremenu puštanja vrelovoda u rad što je posljedica istih početnih tlakova ispred i iza zatvorenog ventila. Kraće vrijeme otvaranja ventila dovodi do nižeg maksimalnog pada tlaka na ventilu i kraćeg vremena potrebnog za uspostavljanje stacionarnog strujanja.

Duže vrijeme otvaranja ventila uzrokuje kraće trajanje pulsacija piezometričke visine, odnosno tlaka, u sredini cijevi. Amplitude pulsacija piezometričke visine u sredini cijevi su jednake razine za sva vremena otvaranja ventila.

Uspoređujući promjene tlaka za različita vremena otvaranja ventila tijekom puštanja vrelovoda u rad utvrđeno je da se ne pojavljuju pulsacije tlaka koje bi mogle biti opasne za rad i funkcionalnost vrelovoda.

## **LITERATURA**

- [1] Mario Šavar: Hidrodinamika cijevnih mreža, FSB, 2018.
- [2] Hanif Chaudhry:Applied Hydraulic Transients, third edition, Springer , 2014.
- [3] [Concentric Resilient Seat Butterfly Valve Manufacturers & Suppliers -](https://www.tanamachine.com/butterfly-valve/concentric-resilient-seat-butterfly-valve) Wenzhou [Topnotch Machine Co.,Ltd \(tanamachine.com\),](https://www.tanamachine.com/butterfly-valve/concentric-resilient-seat-butterfly-valve) pristupljeno dana 01.08.2023.
- [4] [What is a gate valve? \(aci24.com\),](https://www.aci24.com/en/help-center/fittings-help-center/what-is-a-gate-valve.html) pristupljeno dana 01.08.2023.
- [5] [Globe valve -](https://en.wikipedia.org/wiki/Globe_valve#Parts_of_a_typical_globe_valve) Wikipedia, pristupljeno dana 03.08.2023.
- [6] [Flow Coefficient, Opening and Closure Curves of Full Bore Ball Valves –](https://www.mydatabook.org/fluid-mechanics/flow-coefficient-opening-and-closure-curves-of-full-bore-ball-valves/) My

[DataBook,](https://www.mydatabook.org/fluid-mechanics/flow-coefficient-opening-and-closure-curves-of-full-bore-ball-valves/) pristupljeno dana 07.08.2023.

[7] [Converting Between Cv, Kv and K | Neutrium,](https://neutrium.net/fluid-flow/converting-between-cv-kv-and-k/) pristupljeno dana 07.08.2023.